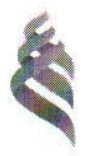

# МИНИСТЕРСТВО ОБРАЗОВАНИЯ И НАУКИ РОССИЙСКОЙ ФЕДЕРАЦИИ

Федеральное государственное автономное образовательное учреждение высшего профессионального образования

«Дальневосточный федеральный университет»

(ДВФУ)

### ИНЖЕНЕРНАЯ ШКОЛА

«СОГЛАСОВАНО»

Руководитель ОП

«11» auperis 2014.

«УТВЕРЖДАЮ»

Заведующий кафедрой электроэнергетика и электротехника (название кафедры)

Н.В. Силин (подпись) (Ф.И.О. зав. каф.) auheres 20 /th.

# РАБОЧАЯ ПРОГРАММА УЧЕБНОЙ ДИСЦИПЛИНЫ

Спецглавы информатики в электроэнергетике

# Направление подготовки - 13.03.02 Электроэнергетика и электротехника

профиль «Электроснабжение»

Форма подготовки (заочная)

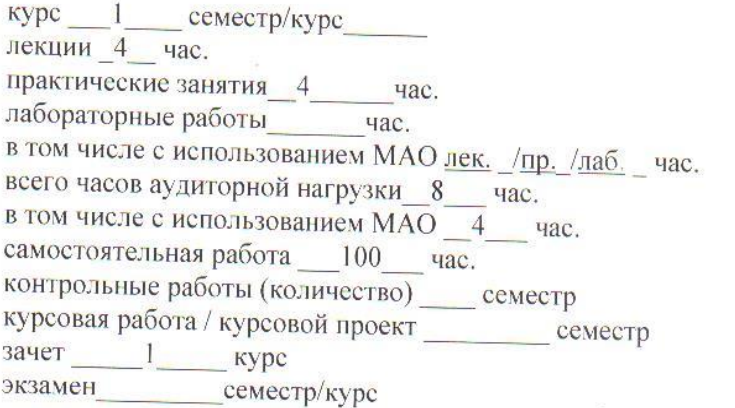

Рабочая программа составлена в соответствии с требованиями федерального государственного образовательного стандарта высшего профессионального образования по направлению подготовки 13.03.02 «Электроэнергетика и электротехника» (уровень бакалавриата). утверждённого приказом Министра образования и науки Российской Федерации от 03 сентября 2015 года № 955

Рабочая программа обсуждена на заседании кафедры - Электроэнергетики и электротехники, протокол № 9 от «11» апреля 2014 г.

Заведующая (ий) кафедрой Н.В. Силин Составитель (ли): ассистент О. С. Михайленко

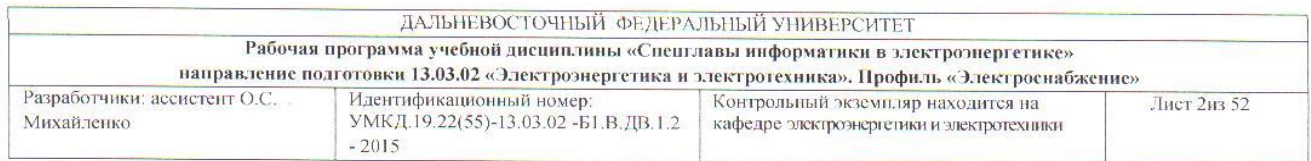

#### Оборотная сторона титульного листа РПУД

### І. Рабочая программа пересмотрена на заседании кафедры:

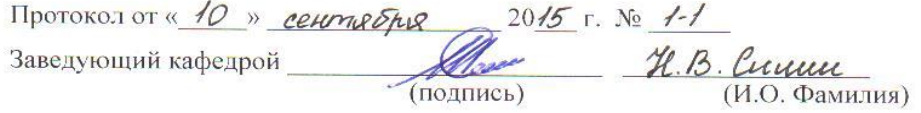

### II. Рабочая программа пересмотрена на заседании кафедры:

Протокол от « $\_\_\_\_\$   $\_\_\_\_\_\_\_$  20 $\_\_\_\_\_\_\_$  г. №  $\_\_\_\_\_\_$ 

(подпись)

 $(\overline{H.O. \Phi$ амилия)

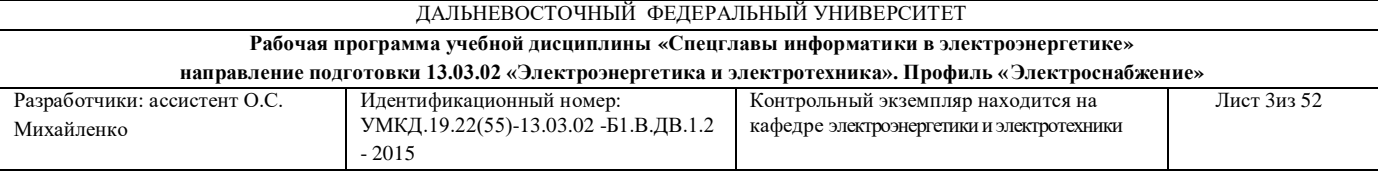

#### **Аннотация**

Дисциплина «Спецглавы информатики в электроэнергетике» разработана для студентов, обучающихся по направлению подготовки 13.03.02 «Электроэнергетика и электротехника», профиль «Электроснабжение» очной и заочной формы и относится к дисциплинам выбора вариативной части учебного плана - Б1.В.ДВ.1.2.

Общая трудоемкость составляет 3 зачетных единиц (108 часов). Учебным планом предусмотрены лекционные занятия (4 часа), практические занятия (4 часа), самостоятельная работа студента (100 часов). Дисциплина реализуется на 1 курсе. Форма контроля по дисциплине – зачет.

Дисциплина «Спецглавы информатики в электроэнергетике» опирается на уже изученные дисциплины, такие как «Линейная алгебра и аналитическая геометрия», «Математический анализ». В свою очередь она является «фундаментом» для изучения всех последующих дисциплин. Дисциплина обучает навыкам работы в современных программных продуктах, обеспечивающих проведение расчетных и проектных работ, а также процесс документирования в электроэнергетике.

#### **Цели дисциплины:**

приобретение студентами знаний и навыков, дающих им возможность использовать информационные технологии в обучении и дальнейшей работе посредством:

- приобретения ими навыков работы с компьютерной графикой, с системами управления базами данных (СУБД),

- приобретения умения обрабатывать данные средствами электронных таблиц, пользоваться пакетами математических программ.

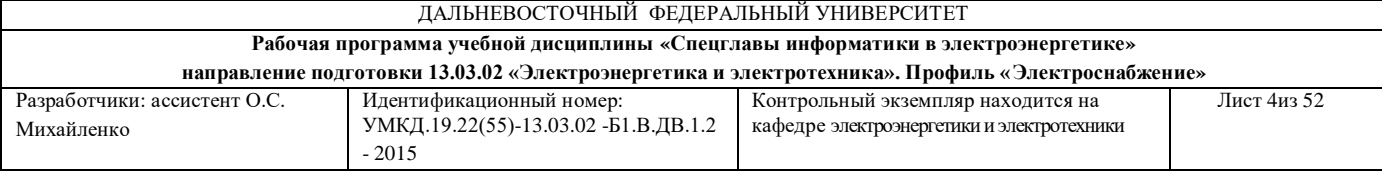

#### **Задачи дисциплины:**

1. Формирование навыков написания прикладных программ, реализованных на языках высокого уровня.

2. Формирование умений и навыков, связанных с понятием алгоритма, а также средствами и способами его записи.

Для успешного изучения дисциплины «Спецглавы информатики в электроэнергетике» у обучающихся должны быть сформированы следующие предварительные компетенции:

способность к самоорганизации и самообразованию.

В результате изучения данной дисциплины у студентов формируются следующие общекультурные и общепрофессиональные компетенции (элементы компетенций).

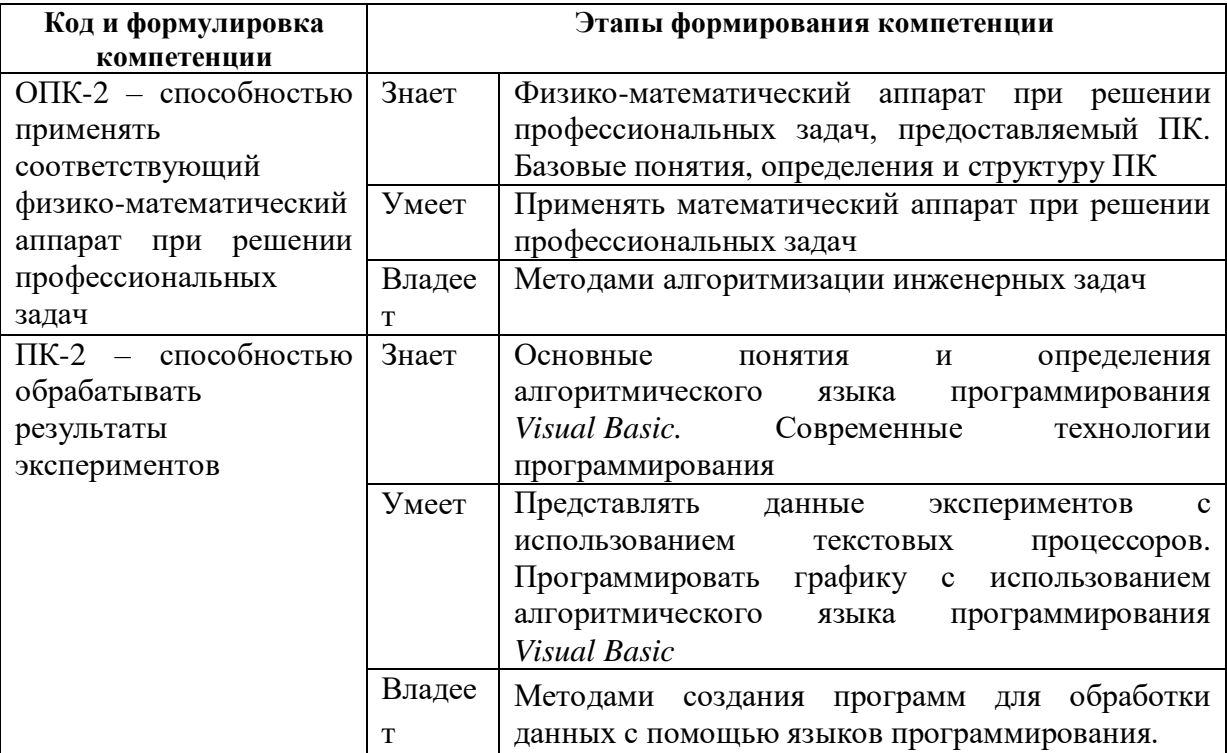

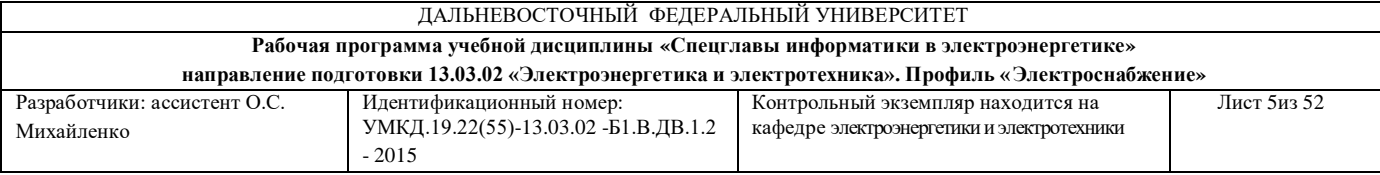

Для формирования вышеуказанных компетенций в рамках дисциплины «Спецглавы информатики в электроэнергетике» применяются следующие методы активного/ интерактивного обучения: «лекция-беседа», «групповая консультация», «групповое обсуждение», «выполнение творческих заданий»

# **I. СТРУКТУРА И СОДЕРЖАНИЕ ТЕОРЕТИЧЕСКОЙ ЧАСТИ КУРСА (4 ЧАС.)**

**РАЗДЕЛ I. ВВЕДЕНИЕ В ИНФОРМАЦИОННЫЕ ТЕХНОЛОГИИ (6/1 ЧАС.)**

**Тема 1. Информационные технологии сегодня и завтра с использованием метода активного обучения «лекция-беседа» (0,25 час.)**

Информатизация общества. Ретроспектива, состояние и перспективы развития компьютеров и ИТ. ИТ в электроэнергетике.

**Тема 2. Обзор и характеристика средств ИТ с использованием метода активного обучения «лекция-беседа» (0,25 час.)**

Краткий обзор и характеристика базовых ИТ. Классификация прикладных ИТ.

**Тема 3. Работа в** *Internet* **с использованием метода активного обучения «лекция-беседа». (0,25 час.)**

Компьютерная сеть: понятие и структура. Виды топологии сетей. Принципы построения и работа в *Internet*. Электронная почта. Подготовка *Web*-документа.

**Тема 4. Информационная безопасность с использованием метода активного обучения «лекция-беседа». (1/0,25 час.)**

Информационная безопасность и ее составляющие. Антивирусные средства. Электронная подпись.

### **РАЗДЕЛ II. ТЕХНОЛОГИИ РАБОТЫ С ДАННЫМИ (2 ЧАС.)**

#### **Тема 1. Информационная технология обработки данных (0,5 час.)**

Назначение, задачи, основные компоненты, особенности информационной технология обработки данных. Приемы и методы работы со сжатыми данными.

#### **Тема 2. Работа с базами данных (0,5 час.)**

Банки данных. Модели баз данных. Работа в *Microsoft Access*.

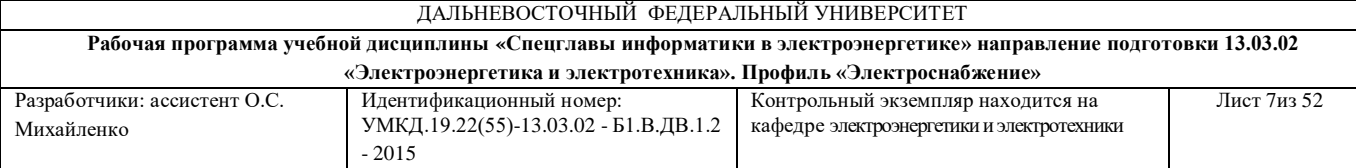

**Тема 3. Обработка данных средствами электронных таблиц (0,5 час.)**

Применение электронных таблиц для расчетов. Работа в *Microsoft Excel*.

### **Тема 4. Пакеты математических программ. (0,5 часа)**

Пакеты математических программ. Основные сведения о *MathCAD*. Вычисления в *MathCAD*.

### **РАЗДЕЛ III. КОМПЬЮТЕРНАЯ ГРАФИКА ( ЧАС.)**

### **Тема 1. Представление изображения в компьютерной**

Методы представления графических объектов. Разрешение и размер изображения. Представление цвета в компьютере. Цветовые модели. Форматы графических файлов.

### **Тема 2. Графические редакторы**

Краткий обзор инструментальных средств для создания и редактирования графики. Работа в *Microsoft Visio*. Работа в *Microsoft PowerPoint*.

# **II. СТРУКТУРА И СОДЕРЖАНИЕ ПРАКТИЧЕСКОЙ ЧАСТИ ДИСЦИПЛИНЫ**

### **Практические занятия (4 час.)**

Практические занятия проводятся с целью закрепления знаний, полученных при изучении теоретической части курса.

**Практическая работа работа № 1 – Практическая работа в системе** *Microsoft Outlook* **с использованием интерактивного метода «групповое обсуждение»***.* **(1час.).**

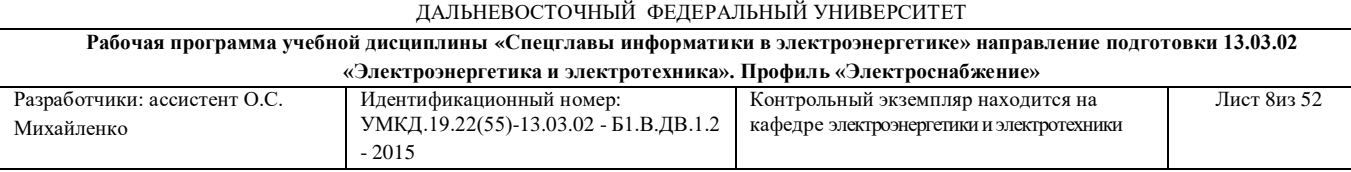

**Практическая работа № 2 – Изучение редактора для создания** *Web*  **узла** *Microsoft FrontPage* **(1час.).**

**Практическая работа № 3. – Работа с системой управления баз данных** *Microsoft Access* **(1 час.).**

**Практическая работа № 4. – Изучение электронных таблиц** *Microsoft Excel***. (1 час.).** 

**Практическая работа № 5. – Изучение математической системы**  *MathCAD* **с использованием интерактивного метода «групповая консультация»***.*

**Практическая работа № 6. – Создание презентации в пакете**  *Microsoft PowerPoint* **с использованием интерактивного метода «выполнение творческих заданий».**

**Практическая работа № 7. – Создание рисунков в пакете** *Microsoft Visio Professional.*

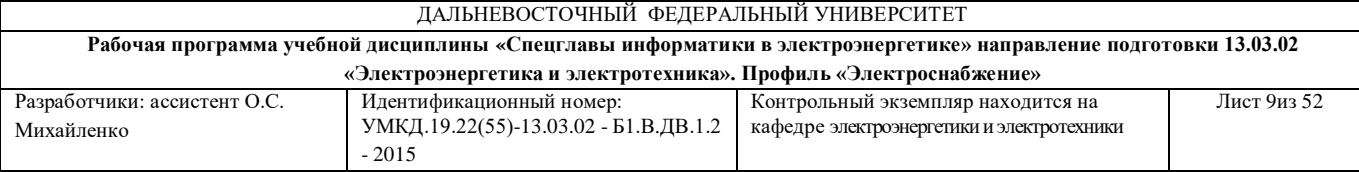

# **III. УЧЕБНО-МЕТОДИЧЕСКОЕ ОБЕСПЕЧЕНИЕ САМОСТОЯТЕЛЬНОЙ РАБОТЫ ОБУЧАЮЩИХСЯ**

Учебно-методическое обеспечение самостоятельной работы обучающихся по дисциплине «Спецглавы информатики в электроэнергетике» представлено в Приложении 1 и включает в себя:

план-график выполнения самостоятельной работы по дисциплине, в том числе примерные нормы времени на выполнение по каждому заданию;

характеристика заданий для самостоятельной работы студентов и методические рекомендации по их выполнению;

 требования к представлению и оформлению результатов самостоятельной работы;

критерии оценки выполнения самостоятельной работы.

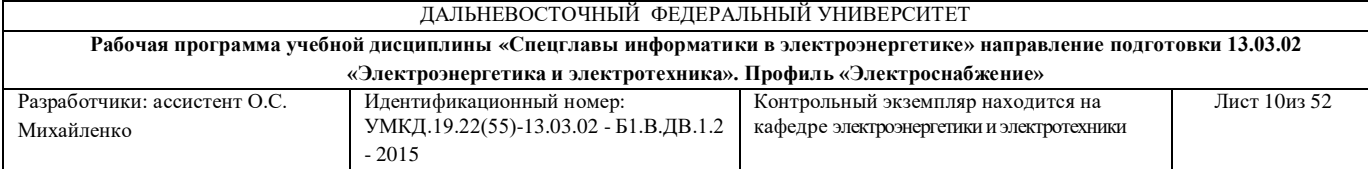

# **IV. КОНТРОЛЬ ДОСТИЖЕНИЯ ЦЕЛЕЙ КУРСА**

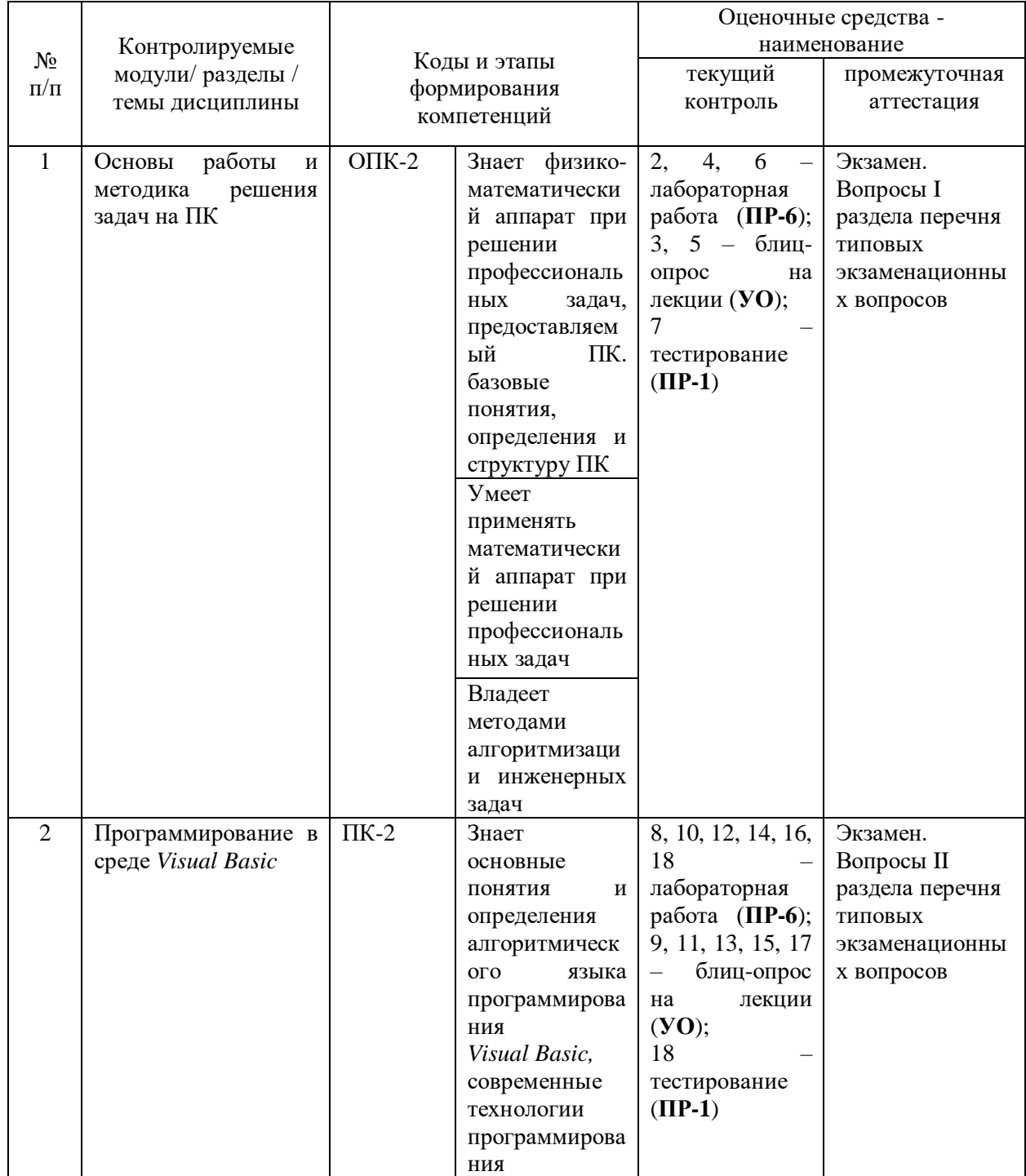

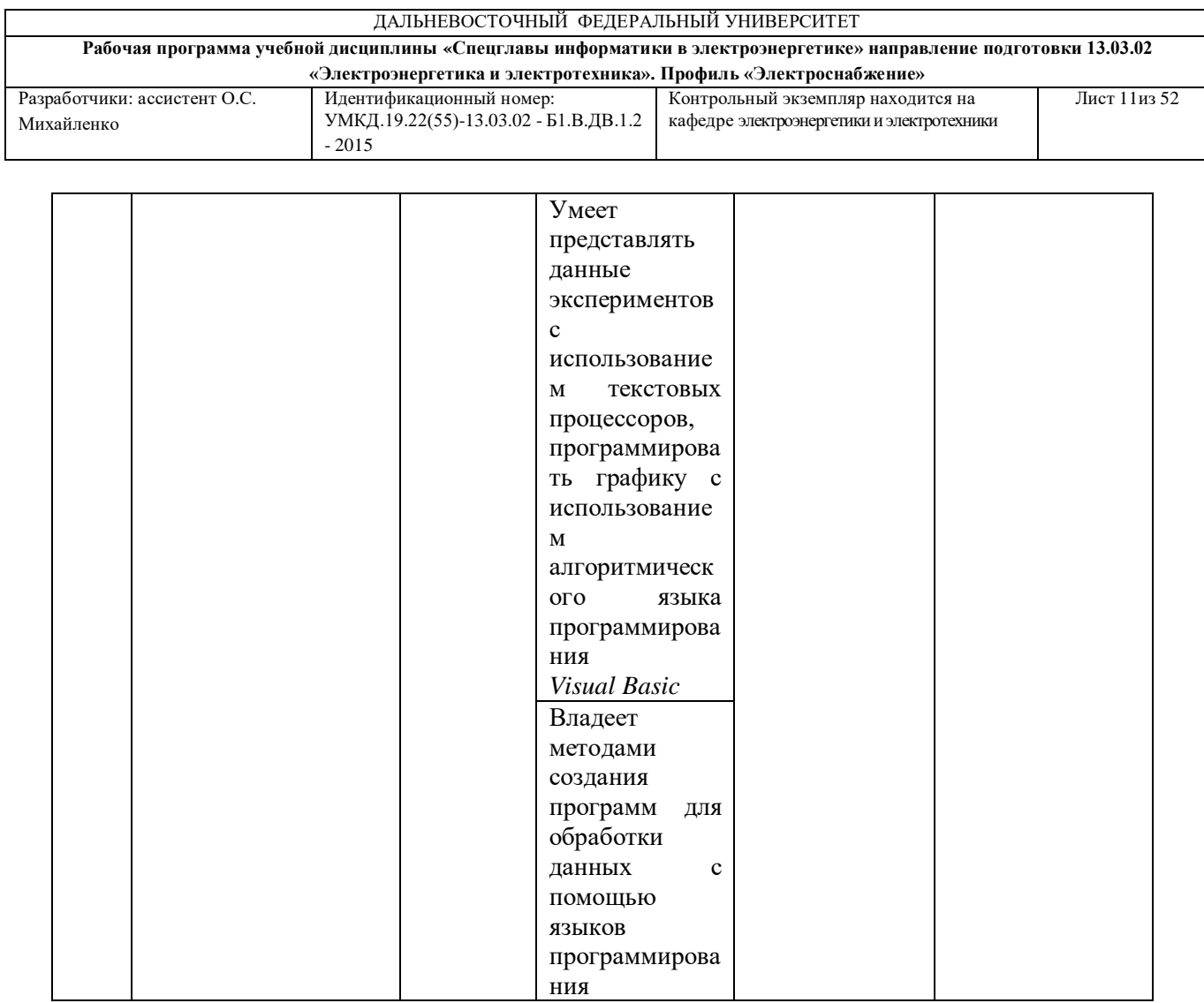

Типовые контрольные и методические материалы, определяющие процедуры оценивания знаний, умений и навыков и (или) опыта деятельности, а также критерии и показатели, необходимые для оценки знаний, умений, навыков и характеризующие этапы формирования компетенций в процессе освоения образовательной программы представлены в Приложении 2.

# **V. СПИСОК УЧЕБНОЙ ЛИТЕРАТУРЫ И ИНФОРМАЦИОННОЕ ОБЕСПЕЧЕНИЕ ДИСЦИПЛИНЫ**

#### **Основная литература**

1. Технологии и методы программирования : учебное пособие для вузов / Н. В. Анашкина, Н. Н. Петухова, В. Ю. Смольянинов, – М.:Изд-во

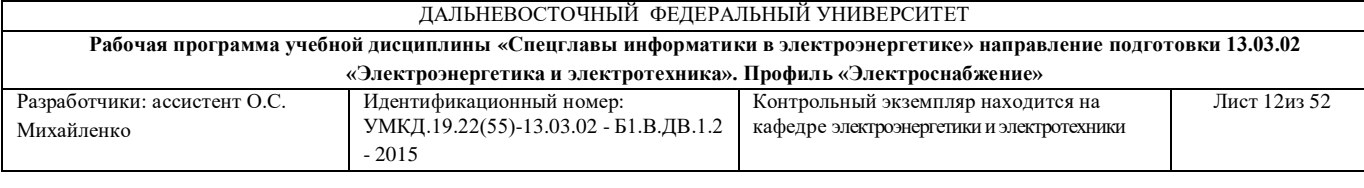

Академия, 2012. – 378 с. - Режим доступа: <http://lib.dvfu.ru:8080/lib/item?id=chamo:668311&theme=FEFU> (6 экз)

2. Вычислительная техника и программирование : учебное пособие . в 2 ч. : ч.1 . Основы работы на персональном компьютере / Д. Г. Туркин, С. П. Лисицына, Д. А. Троянов [и др], – Владивосток.: Изд-во Дальневосточного технического университета, 2007. – 91 с. - Режим доступа: <http://lib.dvfu.ru:8080/lib/item?id=chamo:392011&theme=FEFU>

3. Информатика. Базовый курс : учебное пособие / под ред. Г.В. Алехиной, – М.: Маркет ДС, 2010. – 732 с. - Режим доступа: <http://lib.dvfu.ru:8080/lib/item?id=chamo:356825&theme=FEFU> (9 экз)

4. Хорев П.Б. Объектно-ориентированное программирование: учебное пособие, – М.:Изд-во Академия, 2011. – 447 с. Режим доступа: <http://lib.dvfu.ru:8080/lib/item?id=chamo:669062&theme=FEFU>

5. Нагина Е.К., Ищенко В.А. *Visual Basic* for Applications. Практика: Учебно-методическое пособие по информатике для вузов. - Воронеж: Изд-во ВГУ, 2009. – 88 с. Режим доступа:<http://window.edu.ru/resource/619/65619>

#### **Дополнительная литература**

1. Вычислительная техника и программирование: Практикум по программированию: Практ. пособие./ В. Е. Алексеев, А. С. Ваулин, Г. Б. Петрова; Под ред. А. В. Петрова. – М.: Высшая школа, 1991. – 400 с. Режим доступа:<http://lib.dvfu.ru:8080/lib/item?id=chamo:248253&theme=FEFU>

1. Фигурнов В. Э. IBMPC для пользователя – М.: ИНФРА–М, 1999. – 640 с. Режим доступа:

<http://lib.dvfu.ru:8080/lib/item?id=chamo:365770&theme=FEFU>

2. Волченков Н. Г. Учимся программировать: Visual Basic 5. – Учеб. Пособие. – М.: Диалог – МИФИ, 1998. – 365 с. Режим доступа: <http://lib.dvfu.ru:8080/lib/item?id=chamo:25327&theme=FEFU>

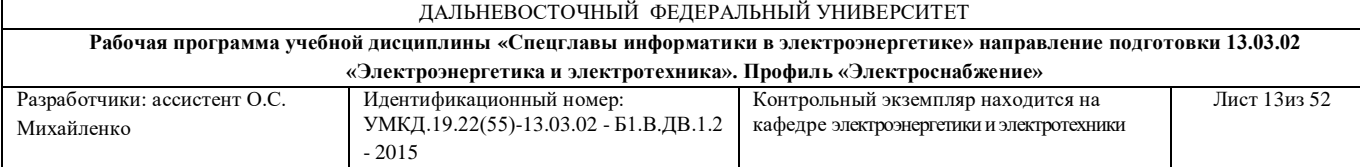

3. Шмидт В. *Visual Basic*5. М.: АБФ, 1997. – 687 с. Режим доступа: <http://lib.dvfu.ru:8080/lib/item?id=chamo:369008&theme=FEFU>

4. В.Г. Программирование на языке Си: Учебное пособие по дисциплине "Информатика". - М.: Московский гос. ин-т электроники и математики, 2010. - 44 с. Режим досутпа:<http://window.edu.ru/resource/509/27509>

5. Ищенко В.А., Нагина Е.К., Орлова М.В. Информатика: Компьютерный практикум. - Воронеж: Изд-во ВГУ, 2001. - 88 с. Режим доступа:<http://window.edu.ru/resource/279/69279>

### **Перечень ресурсов информационно-телекоммуникационной сети «Интернет»**

1. Федеральный портал «Российское образование»<http://www.edu.ru/>

2. Федеральный центр цифровых образовательных ресурсов <http://fcior.edu.ru/>

3. Портал «Все для программиста» <http://www.codenet.ru/>

## **Перечень информационных технологий и программного обеспечения**

При осуществлении образовательного процесса используется следующее программное обеспечение: *Visual Basic*, *Microsoft Office World, WinRar, WinZip* программное обеспечение электронного ресурса сайта ДВФУ, включая ЭБС ДВФУ.

При осуществлении образовательного процесса используются следующие информационно справочные системы: ЭБС ДВФУ, профессиональная поисковая система JSTOR, электронная библиотека диссертаций РГБ, Научная электронная библиотека eLIBRARY, электроннобиблиотечная система издательства «Лань», электронная библиотека

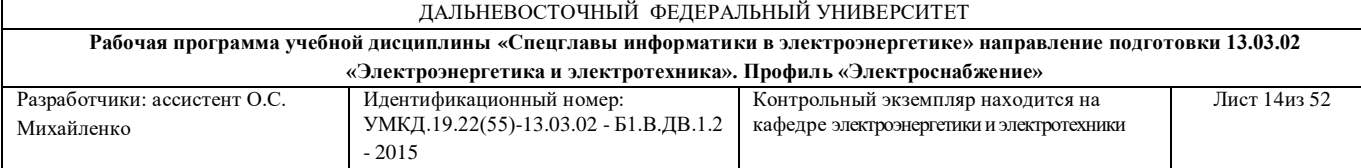

"Консультант студента", электронно-библиотечная система IPRbooks, информационная система "ЕДИНОЕ ОКНО доступа к образовательным ресурсам".

### **VI. МЕТОДИЧЕСКИЕ УКАЗАНИЯ ПО ОСВОЕНИЮ ДИСЦИПЛИНЫ**

## **Рекомендации по планированию и организации времени, отведенного на изучение дисциплины**

На изучение дисциплины «Спецглавы информатики в электроэнергетике» отводится 54/16 часа аудиторных занятий и 126/164 часов самостоятельной работы.

Современные образовательные технологии предусматривают взаимосвязанную деятельность преподавателя и учащихся. При изучении данной дисциплины используются традиционные и интерактивные образовательные технологии:

- **лекции** (рассмотрение теоретического материала) с использованием мультимедийных технологий (презентации), диалог с аудиторией, устные блиц-опросы в начале лекции ориентированы на обобщение и определение взаимосвязи лекционного материала;

-**практические занятия** проводятся на основе совмещения коллективного и индивидуального обучения. Практические занятия проводятся в форме лабораторных работ, соответствующих пройденным темам. Преподаватель контролирует работу студентов, отвечает на возникающие вопросы, подсказывает ход и методы решения.

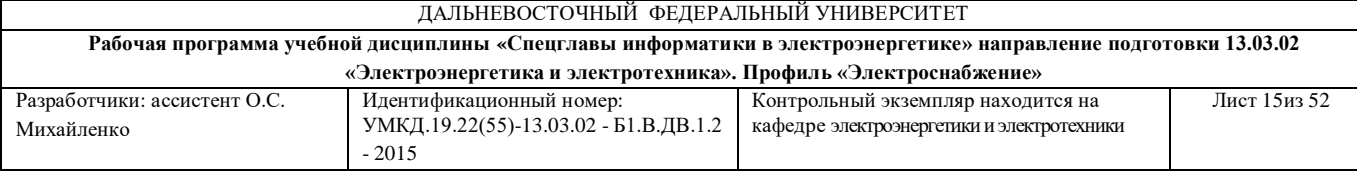

-**самостоятельная работа** в виде подготовки к рубежному тестированию и защите лабораторных работ направлена на закрепление материала, изученного в ходе лекций и практических занятий.

Время, на изучение дисциплины и планирование объема времени на самостоятельную работу студента отводится согласно рабочему учебному плану данной специальности.

Для сокращения затрат времени на изучение дисциплины в первую очередь, необходимо своевременно выяснить, какой объем информации следует усвоить, какие умения приобрести для успешного освоения дисциплины, какие задания выполнить для того, чтобы получить достойную оценку. Сведения об этом (списки рекомендуемой и дополнительной литературы, темы практических занятий, тестовые задания, а также другие необходимые материалы) имеются в разработанной рабочей учебной программы дисциплины.

Регулярное посещение лекций и практических занятий не только способствует успешному овладению профессиональными знаниями, но и помогает наилучшим образом организовать время, т.к. все виды занятий распределены в семестре планомерно, с учетом необходимых временных затрат. Важная роль в планировании и организации времени на изучение дисциплины отводится знакомству с планом-графиком выполнения самостоятельной работы студентов по данной дисциплине. В нем содержится виды самостоятельной работы для всех разделов дисциплины, указаны примерные нормы времени на выполнение и сроки сдачи заданий.

Чтобы содержательная информация по дисциплине запоминалась, целесообразно изучать ее поэтапно – по темам и в строгой последовательности, поскольку последующие темы, как правило, опираются на предыдущие. При подготовке к практическим занятиям целесообразно за

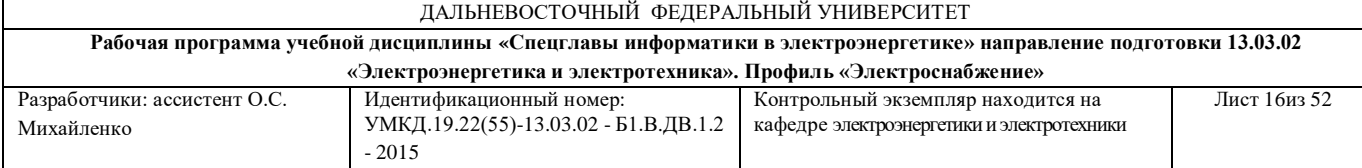

несколько дней до занятия внимательно 1–2 раза прочитать нужную тему, попытавшись разобраться со всеми теоретико-методическими положениями и примерами. Для более глубокого усвоения материала крайне важно обратиться за помощью к основной и дополнительной учебной, справочной литературе, журналам или к преподавателю за консультацией. Важной частью работы студента является знакомство с рекомендуемой и дополнительной литературой, поскольку лекционный материал, при всей его важности для процесса изучения дисциплины, содержит лишь минимум необходимых теоретических сведений. Высшее образование предполагает более глубокое знание предмета. Кроме того, оно предполагает не только усвоение информации, но и формирование навыков исследовательской работы. Для этого необходимо изучать и самостоятельно анализировать статьи периодических изданий и Интернет-ресурсы.

Работу по конспектированию дополнительной литературы следует выполнять, предварительно изучив планы практических занятий. В этом случае ничего не будет упущено и студенту не придется возвращаться к знакомству с источником повторно. Правильная организация работы, чему должны способствовать данные выше рекомендации, позволит студенту своевременно выполнить все задания, получить достойную оценку и избежать, таким образом, необходимости тратить время на переподготовку и пересдачу предмета.

Подготовленный студент легко следит за мыслью преподавателя, что позволяет быстрее запоминать новые понятия, сущность которых выявляется в контексте лекции. Повторение материала облегчает в дальнейшем подготовку к экзамену.

## **Описание последовательности действий обучающихся, или алгоритм изучения дисциплины**

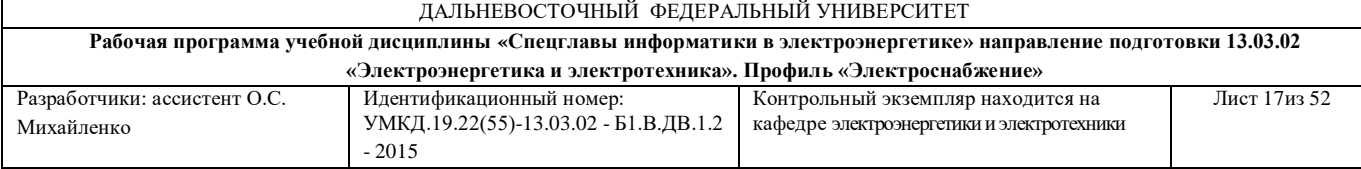

Учебный процесс студента по дисциплине «Спецглавы информатики в электроэнергетике» сводится в последовательном изучении тем аудиторных занятий: лекционных и практических. На основе лекционных занятий, студент переходит к выполнению практических.

Освоение дисциплины включает несколько составных элементов учебной деятельности.

1. Внимательное чтение рабочей программы дисциплины (помогает целостно увидеть структуру изучаемых вопросов).

2. Изучение методических рекомендаций по самостоятельной работе студентов.

3. Важной составной частью освоения дисциплины является посещение лекций (обязательное) и их конспектирование. Глубокому освоению лекционного материала способствует предварительная подготовка, включающая чтение предыдущей лекции и работу с учебными пособиями.

4. Регулярная подготовка к практическим занятиям, включающая:

- повторение материала лекции по теме практической работы;

- знакомство с планом занятия и списком основной и дополнительной литературы, с рекомендациями преподавателя по подготовке к занятию;

- чтение первоисточников и предлагаемой дополнительной литературы;

- составление конспекта, плана ответа на основные вопросы практического занятия.

5. Подготовка к устным опросам.

6. Самостоятельная проработка тем, не излагаемых на лекциях. Написание конспекта по рекомендуемым преподавателем источникам.

7. Подготовка к экзамену (в течение семестра), повторение материала всего курса дисциплины.

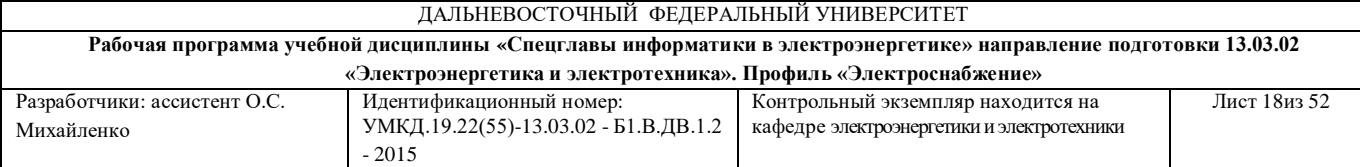

При непосещении студентом определенных занятий, по уважительной причине, студентом отрабатывается материал на занятиях, при этом баллы за данное занятие не снижаются. Если же уважительность пропущенного занятия студентом документально не подтверждается, в таких случаях баллы по успеваемости снижаются, согласно политике дисциплины. В целях уточнения материала по определенной теме студент может посетить часы консультации преподавателя, согласно графику, утвержденному на кафедре. По окончанию курса студент проходит промежуточный контроль знаний по данной дисциплине в форме экзамена.

### **Разъяснения по поводу работы с рейтинговой системой и подготовки к экзамену**

Рейтинговая система представляет собой один из очень эффективных методов организации учебного процесса, стимулирующего заинтересованную работу студентов, что происходит за счет организации перехода к саморазвитию обучающегося и самосовершенствованию как ведущей цели обучения. В конечном итоге это повышает объективность в оценке знаний.

При использовании данной системы весь курс по предмету разбивается на тематические разделы. По окончании изучения каждого из разделов обязательно проводится контроль знаний студента с оценкой в баллах. По окончании изучения курса определяется сумма набранных за весь период баллов и выставляется общая оценка. Студенты, набравшие по рейтингу более 60 баллов за семестр, могут быть освобождены от экзамена.

В целях оперативного контроля уровня усвоения материала дисциплины «Спецглавы информатики в электроэнергетике» и стимулирования активной учебной деятельности студентов (очной формы

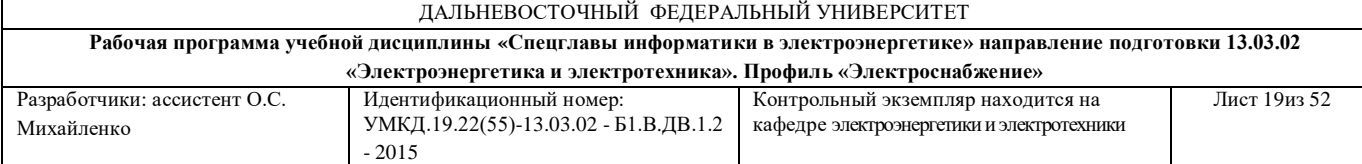

обучения) используется рейтинговая система оценки успеваемости. В соответствии с этой системой оценки студенту в ходе изучения дисциплины предоставляется возможность набрать определенный минимум баллов за текущую работу в семестре. Результирующая оценка по дисциплине «Спецглавы информатики в электроэнергетике» складывается из суммы баллов текущего контроля.

«Автоматический» экзамен выставляется без опроса студентов по результатам форм текущего контроля, а также по результатам текущей успеваемости на практических занятиях, при условии, что итоговая оценка студента за работу в течение семестра (по всем результатам контроля знаний) больше или равна (60 %) Оценка за «автоматический» экзамен должна соответствовать итоговой оценке за работу в семестре.

Формой промежуточного контроля знаний студентов по дисциплине «Спецглавы информатики в электроэнергетике» является экзамен. Подготовка к экзамену и успешное освоение материала дисциплины начинается с первого дня изучения дисциплины и требует от студента систематической работы:

1) не пропускать аудиторные занятия (лекции, практические занятия);

2) активно участвовать в работе (выполнять все требования преподавателя по изучению курса, приходить подготовленными к занятию);

3) регулярно систематизировать материал записей лекционных, практических занятий.

Подготовка к экзамену предполагает самостоятельное повторение ранее изученного материала не только теоретического, но и практического.

Систематическая и своевременная работа по освоению материалов по дисциплине «Спецглавы информатики в электроэнергетике» становится залогом получения высокой оценки знаний (в соответствии с рейтинговой системой оценок).

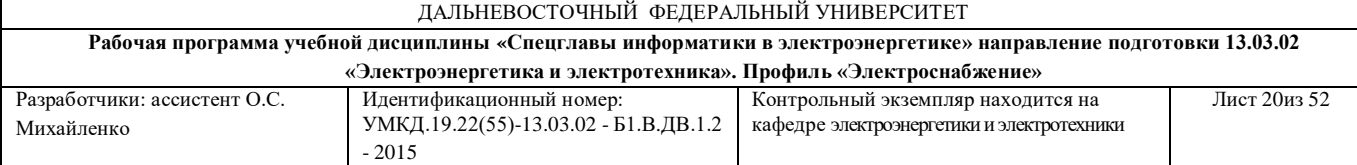

Таким образом, экзамен выставляется без опроса – по результатам работы студента в течение семестра. Для этого студенту необходимо посетить все лекционные и практические занятия, активно работать на них; выполнить все самостоятельные работы, устно доказать знание основных понятий и терминов по дисциплине «Спецглавы информатики в электроэнергетике».

Студенты, не прошедшие по рейтингу, готовятся к экзамену согласно вопросам к экзамену, на котором должны показать, что материал курса ими освоен. При подготовке к экзамену студенту необходимо:

– ознакомиться с предложенным списком вопросов;

– повторить теоретический материал дисциплины, используя материал лекций, практических занятий, учебников, учебных пособий;

– повторить основные понятия и термины;

– ответить на вопросы теста (фонд тестовых заданий).

В экзаменационном билете по дисциплине «Спецглавы информатики в электроэнергетике» предлагается два задания в виде вопросов, носящих теоретический характер. Время на подготовку к экзамену устанавливается в соответствии с общими требованиями, принятыми в ДВФУ.

# **VII. МАТЕРИАЛЬНО-ТЕХНИЧЕСКОЕ ОБЕСПЕЧЕНИЕ ДИСЦИПЛИНЫ**

Лекционные занятия по дисциплине «Спецглавы информатики в электроэнергетике» проходят в аудиториях, оборудованных компьютерами типа Lenovo C360G-i34164G500UDK с лицензионными программами *MicrosoftOffice* 2013 и аудио-визуальными средствами проектор Panasonic DLPProjectorPT-D2110XE, плазма LG FLATRON M4716CCBAM4716CJ. Практические занятия по дисциплине «Спецглавы информатики в

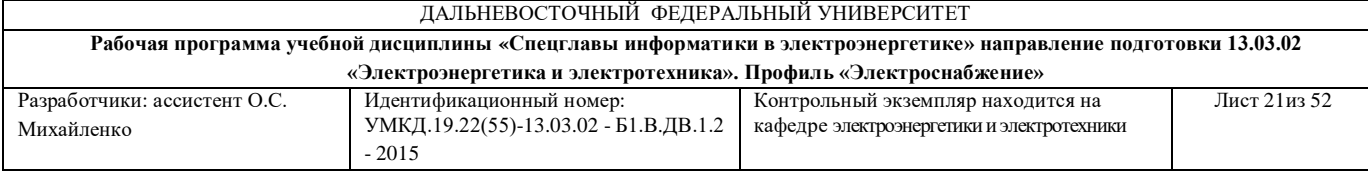

электроэнергетике» проходят в аудиториях, оборудованных компьютерами типа Lenovo C360G-i34164G500UDK с лицензионными программами *MicrosoftOffice* 2013, *Mathcad* и и аудио-визуальными средствами проектор Panasonic DLPProjectorPT-D2110XE. Для выполнения самостоятельной работы студенты в жилых корпусах ДВФУ обеспечены Wi-Fi.

**Приложение 1** 

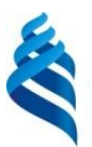

### МИНИСТЕРСТВО ОБРАЗОВАНИЯ И НАУКИ РОССИЙСКОЙ ФЕДЕРАЦИИ Федеральное государственное автономное образовательное учреждение высшего профессионального образования **«Дальневосточный федеральный университет»** (ДВФУ)

**ИНЖЕНЕРНАЯ ШКОЛА**

## **УЧЕБНО-МЕТОДИЧЕСКОЕ ОБЕСПЕЧЕНИЕ САМОСТОЯТЕЛЬНОЙ РАБОТЫ ОБУЧАЮЩИХСЯ**

**по дисциплине «**Спецглавы информатики в электроэнергетике**»**

**Направление подготовки – 13.03.02 «Электроэнергетика и электротехника»**

профиль «Электроснабжение»

**Форма подготовки (заочная)**

**Владивосток 2014**

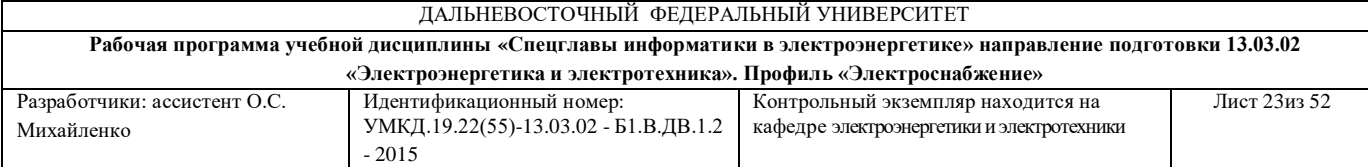

# **План-график выполнения самостоятельной работы по дисциплине**

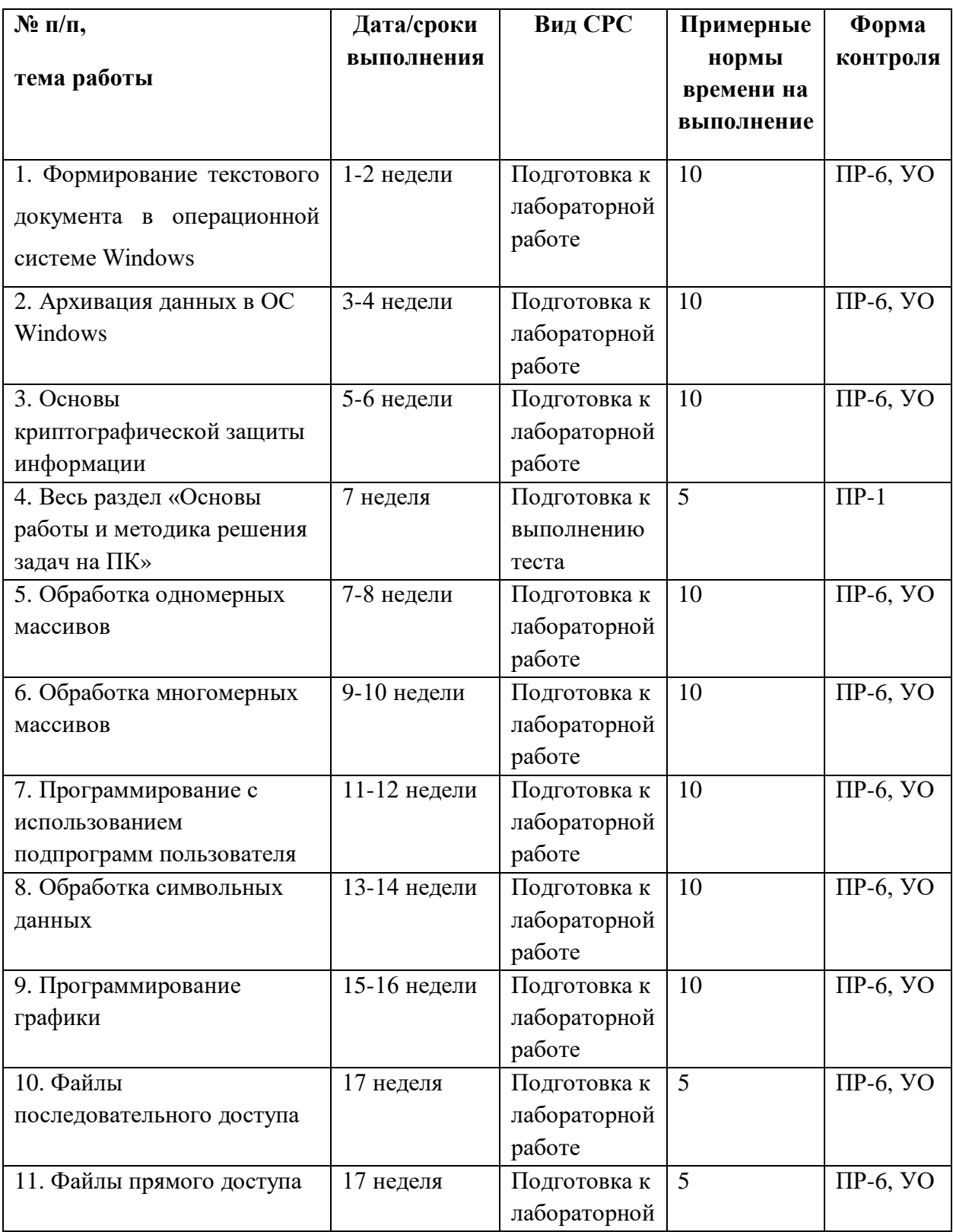

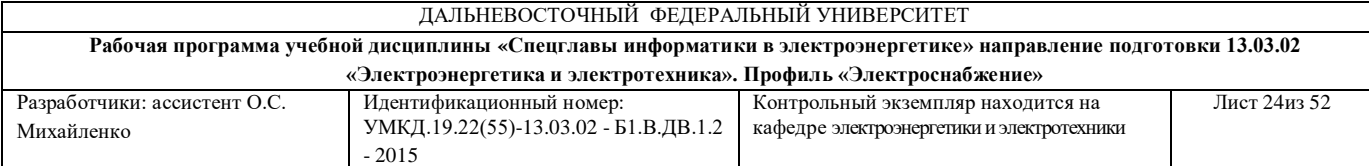

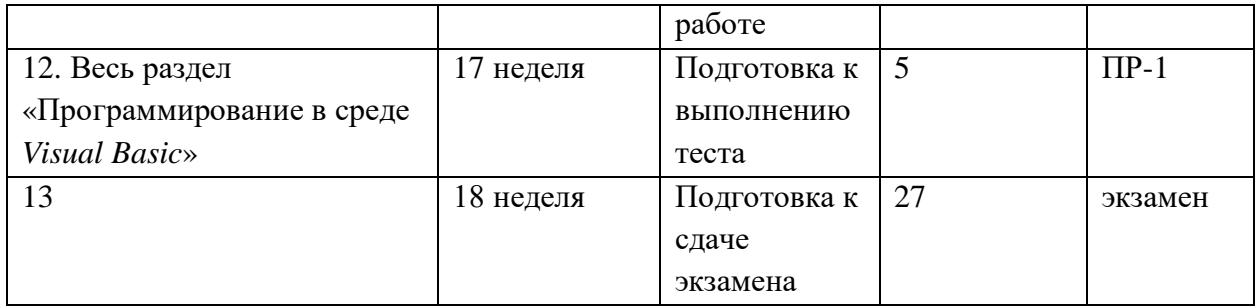

### **Рекомендации по самостоятельной работе студентов**

# **Характеристика заданий для самостоятельной работы студентов и методические рекомендации по их выполнению**

Рекомендации к выполнению самостоятельной работы изложены в методических указаниях к лабораторным работам.

# **Требования к представлению и оформлению результатов самостоятельной работы**

Результаты самостоятельной работы студент выполняет в виде письменных отчетов, содержание которых определяется методическими указаниями к соответствующей лабораторной работе.

#### **Критерии оценки выполнения самостоятельной работы**

Каждая лабораторная работа оценивается отдельно.

 5-6 баллов выставляется студенту, если студент выполнил все пункты заданий. Фактических ошибок, связанных с пониманием проблемы, нет; графически работа оформлена правильно. При защите студент отвечает на все вопросы преподавателя.

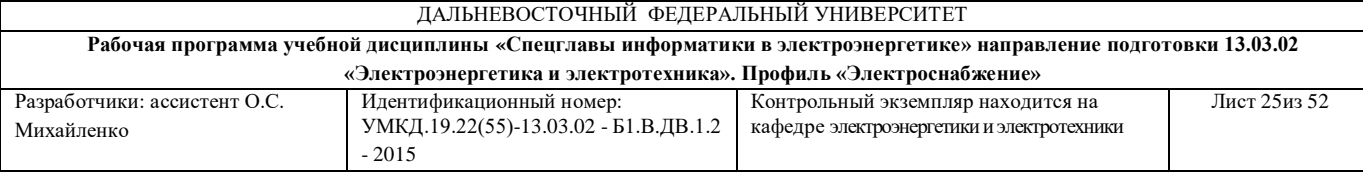

 $\checkmark$  3-4 - балла – работа выполнена полностью; допущено не более 1 ошибки выполнении заданий или одна-две ошибки в оформлении работы. При защите студент отвечает на все вопросы преподавателя.

 $\checkmark$  2 балла – работа выполнена полностью. Допущено не более 2 ошибок в выполнении заданий или оформлении работы. При защите студент не отвечает на 1-2 вопроса преподавателя.

 $\checkmark$  1 балл - Работа выполнена. Допущено три или более трех ошибок в выполнении заданий или в оформлении работы. При защите студент не отвечает на 2-3 вопроса преподавателя.

**Приложение 2** 

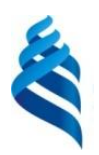

## МИНИСТЕРСТВО ОБРАЗОВАНИЯ И НАУКИ РОССИЙСКОЙ ФЕДЕРАЦИИ Федеральное государственное автономное образовательное учреждение высшего профессионального образования **«Дальневосточный федеральный университет»**

(ДВФУ)

**ИНЖЕНЕРНАЯ ШКОЛА** 

## **ФОНД ОЦЕНОЧНЫХ СРЕДСТВ**

**по дисциплине «**Спецглавы информатики в электроэнергетике**» Направление подготовки – 13.03.02 «Электроэнергетика и электротехника»** профиль «Электроснабжение» **Форма подготовки (заочная)**

> **Владивосток 2014**

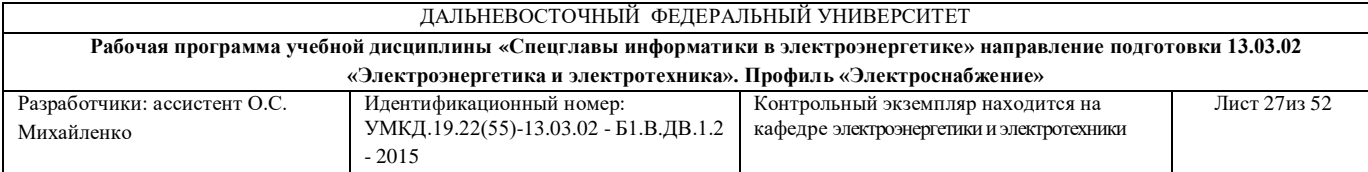

# **Паспорт ФОС**

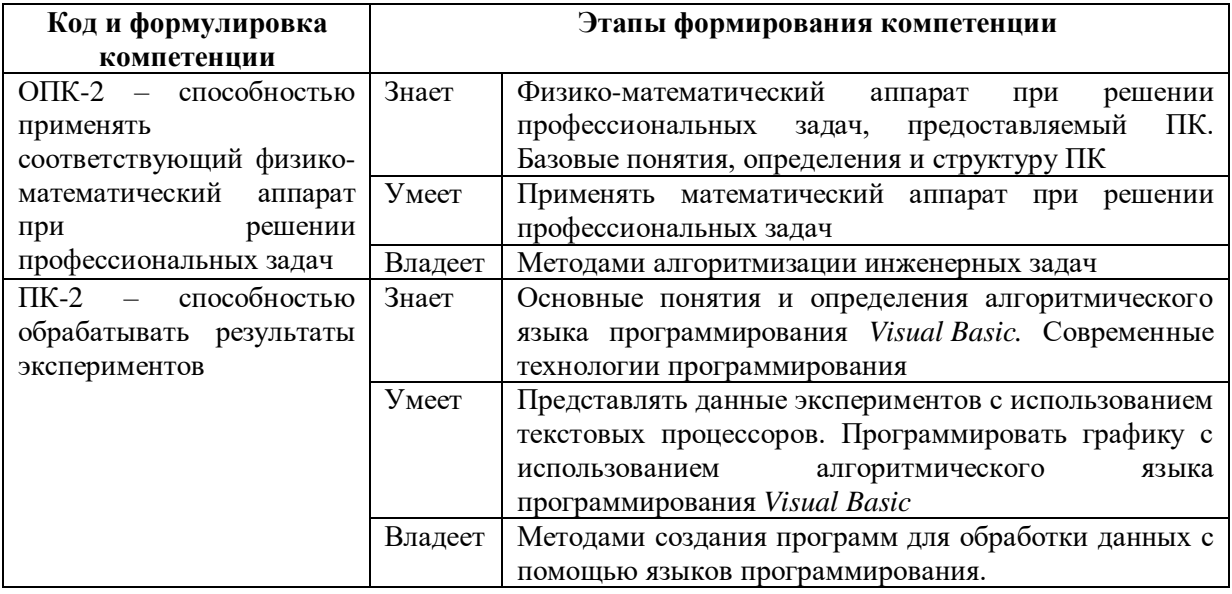

# **Перечень используемых оценочных средств**

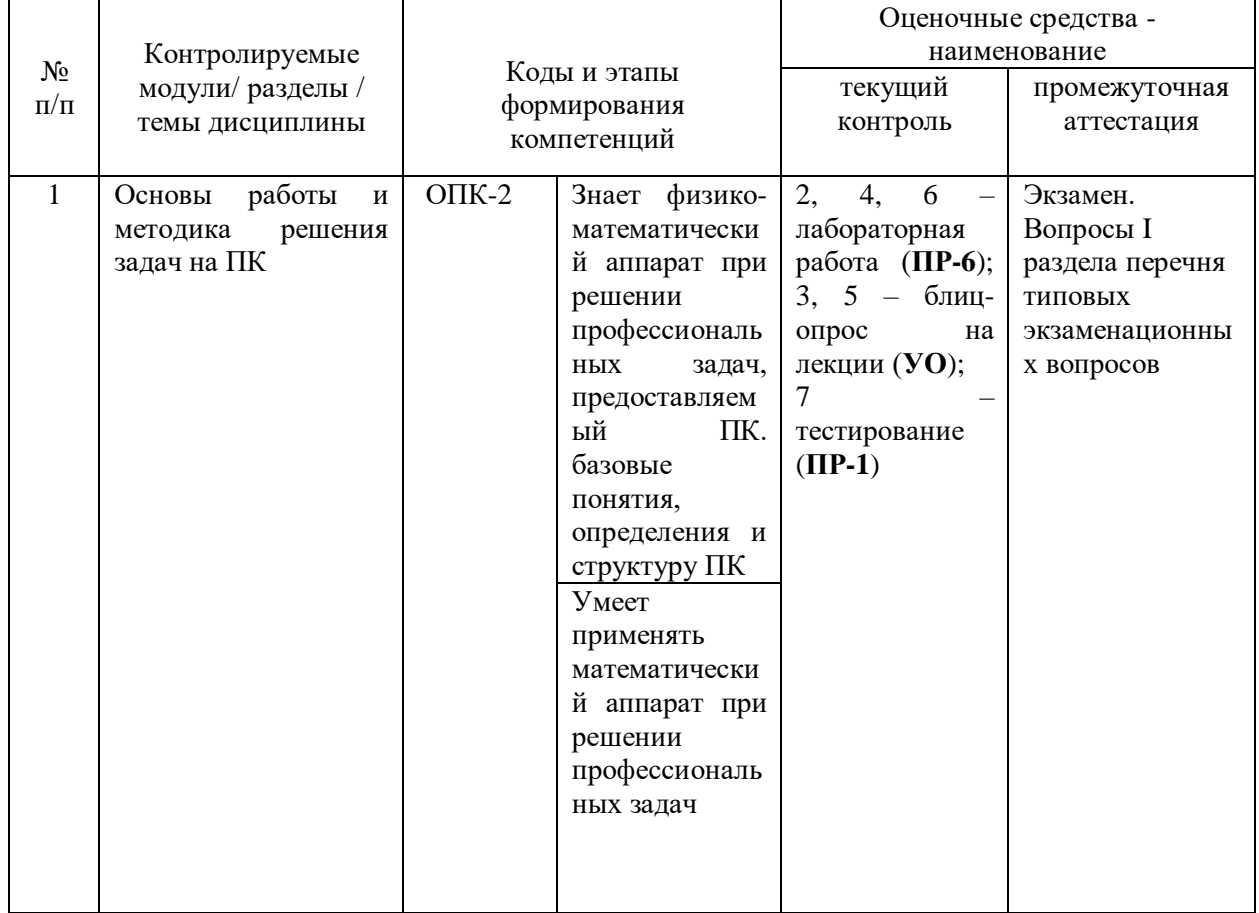

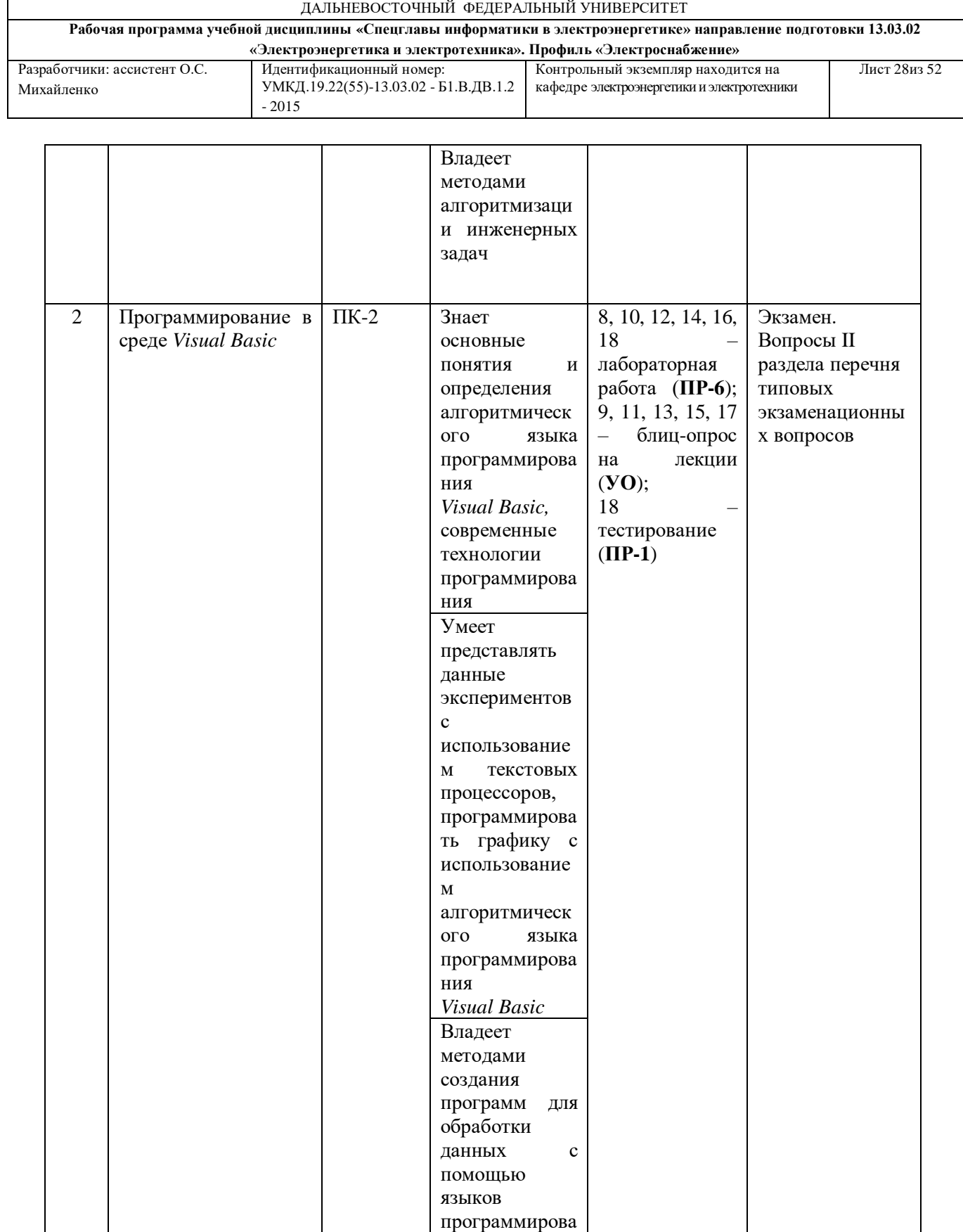

# **Шкала оценивания уровня сформированности компетенций**

ния

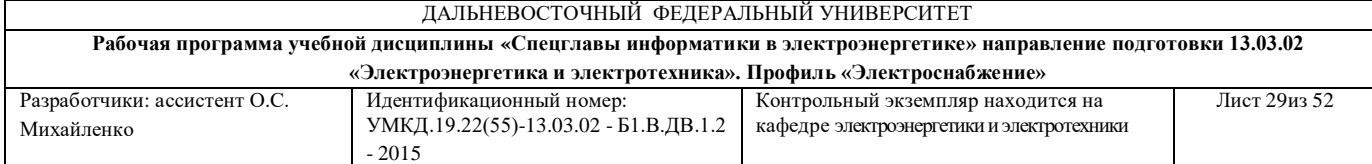

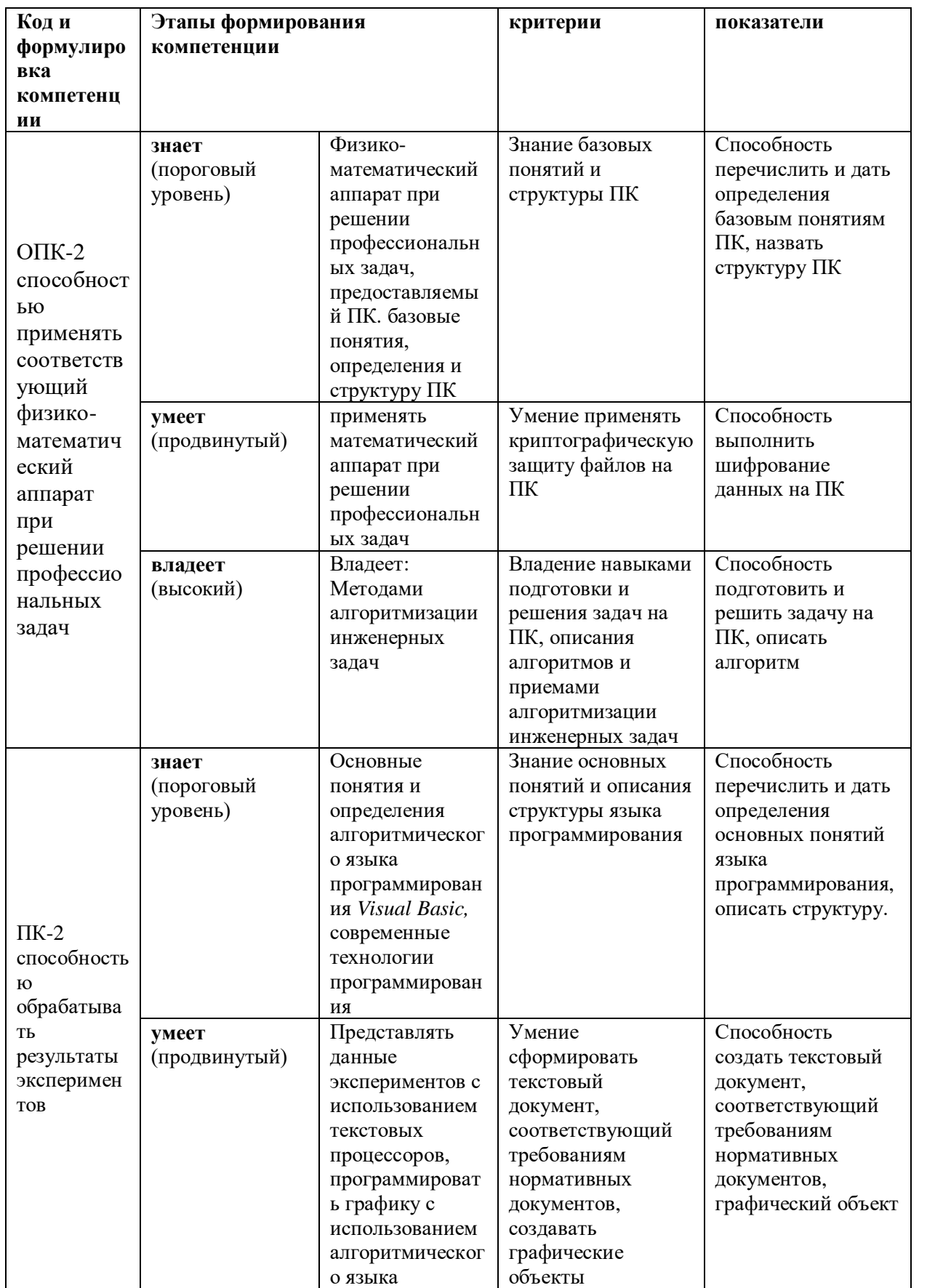

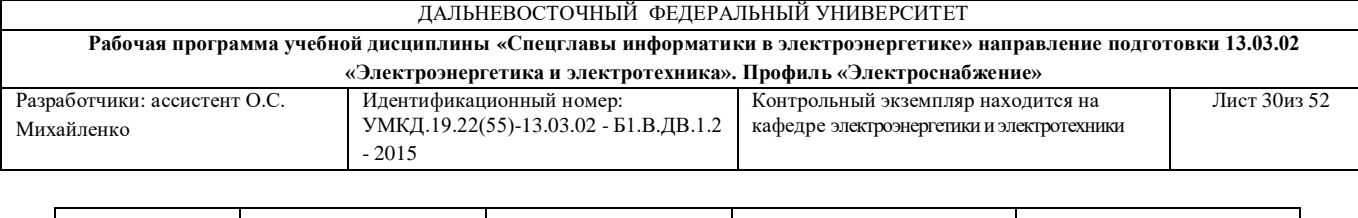

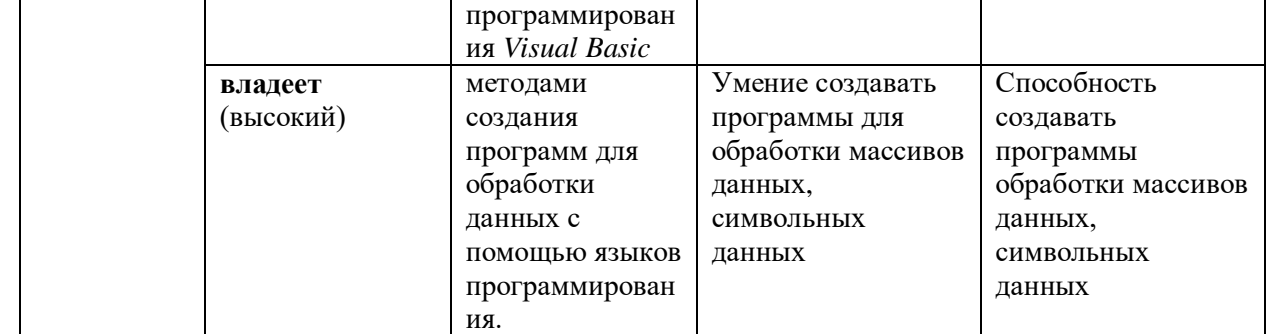

# **Методические рекомендации, определяющие процедуры оценивания результатов освоения дисциплины**

**Текущая аттестация студентов**. Текущая аттестация студентов по дисциплине «Спецглавы информатики в электроэнергетике» проводится в соответствии с локальными нормативными актами ДВФУ и является обязательной.

Текущая аттестация по дисциплине «Спецглавы информатики в электроэнергетике» проводится в форме контрольных мероприятий (устного опроса, защиты лабораторной работы) по оцениванию фактических результатов обучения студентов и осуществляется ведущим преподавателем.

Объектами оценивания выступают:

- учебная дисциплина (активность на занятиях, своевременность выполнения различных видов заданий, посещаемость всех видов занятий по аттестуемой дисциплине);

- степень усвоения теоретических знаний;

- уровень овладения практическими умениями и навыками по всем видам учебной работы;

- результаты самостоятельной работы.

Каждому объекту оценивания присваивается конкретный балл.

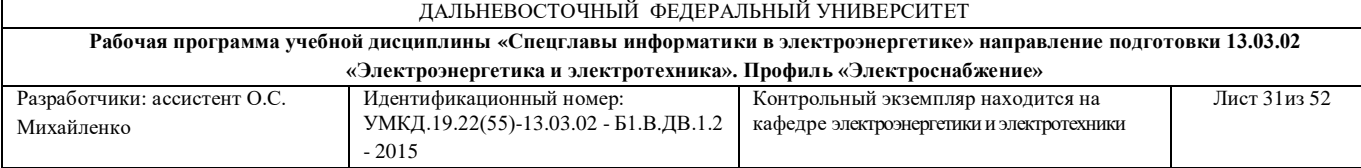

Составляется календарный план контрольных мероприятий по дисциплине и внесения данных в АРС. По окончании семестра студент набирает определенное количество баллов, которые переводятся в пятибалльную систему оценки.

**Промежуточная аттестация студентов.** Промежуточная аттестация студентов по дисциплине «Спецглавы информатики в электроэнергетике» проводится в соответствии с локальными нормативными актами ДВФУ и является обязательной.

Согласно учебному плану ОС ВО ДВФУ видом промежуточной аттестации по дисциплине «Спецглавы информатики в электроэнергетике» предусмотрен экзамен, который проводится в устной форме.

В экзаменационном билете содержится два вопроса. Каждый вопрос оценивается в 10 баллов.

### **ОЦЕНОЧНЫЕ СРЕДСТВА ДЛЯ ПРОМЕЖУТОЧНОЙ АТТЕСТАЦИИ**

### **Перечень типовых экзаменационных вопросов**

### **Раздел I «Основы работы и методика решения задач на ПК»**

- 1. Единицы измерения информации.
- 2. Программное обеспечение компьютера, состав и структура.
- 3. Назначение операционной системы.
- 4. Командное взаимодействие пользователя с компьютером.
- 5. Графический пользовательский интерфейс.

6. Файловое представление информации – файл, имя файла, расширение файла, маска файла.

7. Понятие файла и файловой системы организации данных (папка, иерархическая структура, имя файла, тип файла, параметры файла).

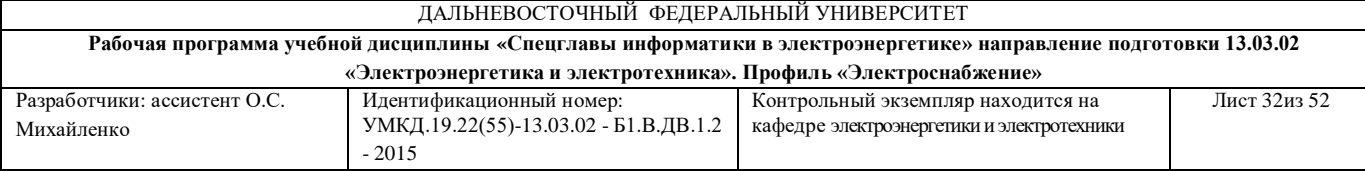

8. Файловое представление информации – каталог, путь к файлу.

9. Основные операции с файлами и папками, выполняемые пользователем.

10. Понятие об архивировании и защите от вирусов.

11. Технологии работы с текстовыми документами.

12. Текстовые редакторы и процессоры: назначение и возможности.

13. Основные структурные элементы текстового документа. Шрифты, стили, форматы.

14. Понятие алгоритма. Свойства алгоритмов. Возможность автоматизации деятельности человека.

15. «Линейная» алгоритмическая структура. Привести примеры.

16. Алгоритмическая структура «ветвления». Привести примеры.

17. Алгоритмическая структура «цикл». Привести примеры.

18. Технология решения задач с помощью компьютера (моделирование, формализация, алгоритмизация, программирование, компьютерный эксперимент). Показать на примере задачи (математической, физической или др.).

19. Исполнители команд: робот, автомат, человек, компьютер. Компьютер как формальный исполнитель алгоритмов (программ).

20. Этапы подготовки и решения задач на ПК.

21. Качественные характеристики программного продукта.

22. Этапы жизненного цикла программного продукта.

### **Раздел II. «Программирование в среде Visual Basic»**

1. Особенности языка (назначение, структура, принцип работы).

2. Определяющие структуры языка - свойства, методы, события, процедуры.

3. Свойства объектов Name, Caption, Left, Top, Height, Width.

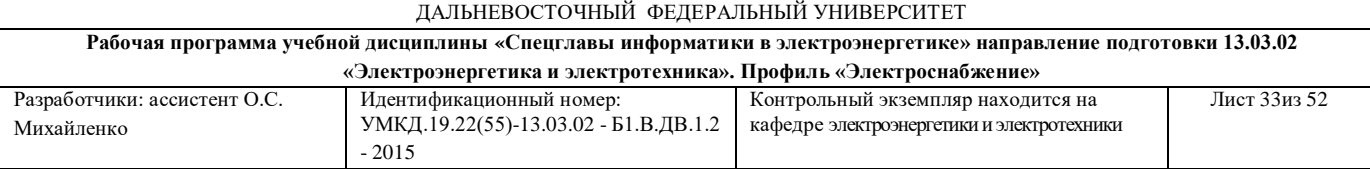

- 4. Свойства объектов Enabled, Visible, Font, BorderStyle.
- 5. Методы Drag, Move, SetFocus, ZOder.
- 6. Методы Show, Hide и операторы Load, UnLoad.
- 7. Оператор цикла FOR … NEXT.
- 8. Оператор цикла DO … LOOP.

9. Оператор условного перехода IF. Линейная форма.

- 10. Оператор условного перехода IF. Блочная форма.
- 11. Оператор условного перехода SELECT … ENDSELECT.
- 12. Внешние файлы: назначение, виды.

13. Оператор обработки внешних файлов OPEN.

14. Операторы обработки внешних файлов GET, PUT и PRINT#, INPUT#.

15. Оператор графики CIRCLE.

16. Метод SCALE и свойство SCALEMODE.

17. Обработка символьных данных: функция и оператор MID.

18. Переменные: назначение, типы, область использования.

19. Процедуры - типы, область использования, создание.

20. Вывод информации для пользователя с использованием функции MsgBox.

21. Получение информации от пользователя с использованием функции MsgBox.

22. Получение информации от пользователя с использованием функции InputBox.

23. Использование встроенных диалоговых окон CommonDialog. Методы ShowOpen, ShowSave.

24. Оператор вывода PRINT, форматный вывод. Вывод информации в заданную позицию экрана (CURRENTX, CURRENTY).

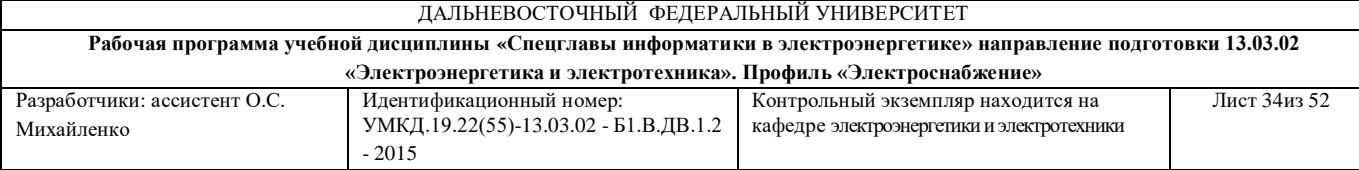

25. Элементы управления CommandButton, TextBox, OptionButton, PictureBox: назначение, область использования, основные свойства.

26. Создание программ свободных от ошибок.

27. Ввод-Вывод данных с использованием элементов управления ListBox и ComboBox.

28. Описание алгоритма программ при помощи блок-схем.

29. Использование встроенных диалоговых окон CommonDialog. Методы ShowColor, ShowFont.

30. Использование меню для запуска задач проекта.

31. Создание инсталляционных пакетов готовых программ.

32. Описание циклических структур при помощи блок-схем.

33. Оператор графики LINE.

### **Критерии выставления оценки студенту на экзамене**

**по дисциплине «**Спецглавы информатики в электроэнергетике**»:**

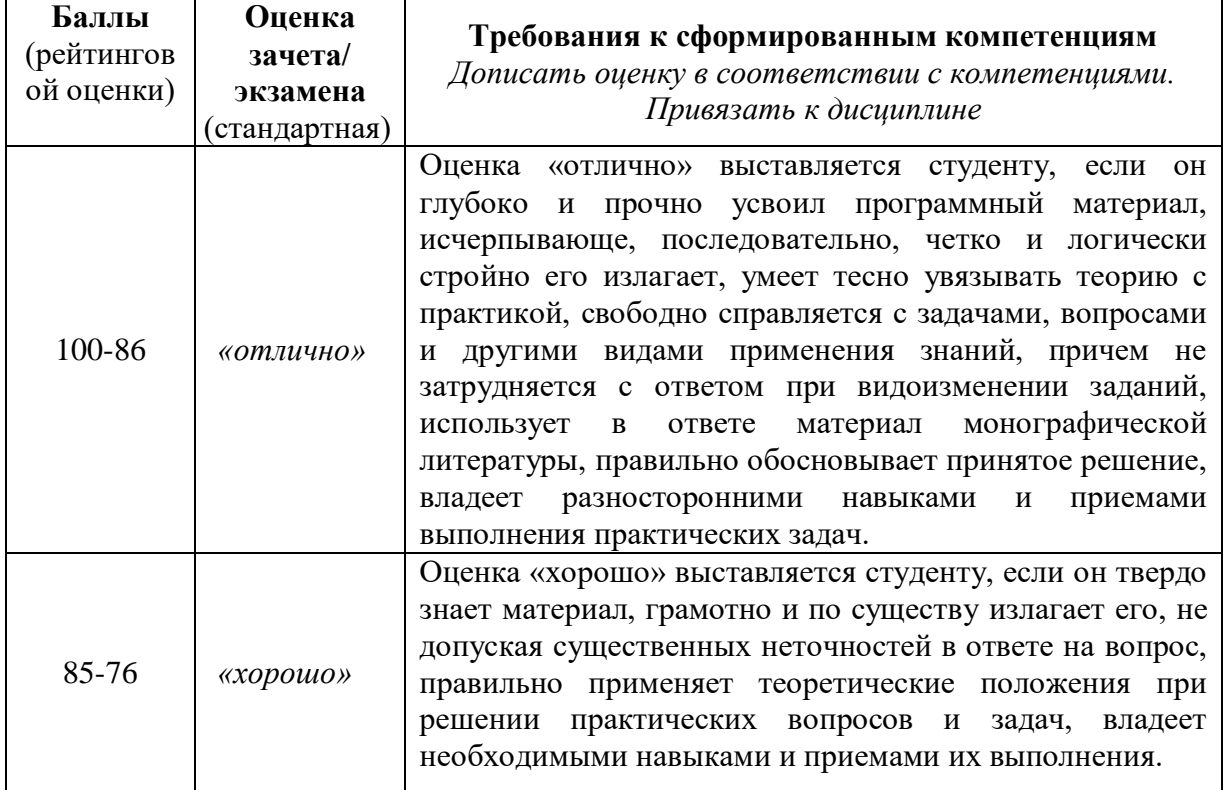

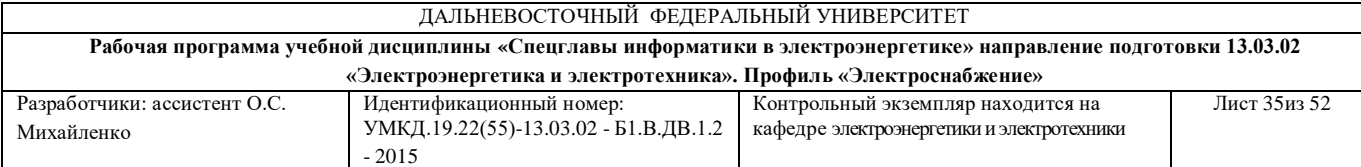

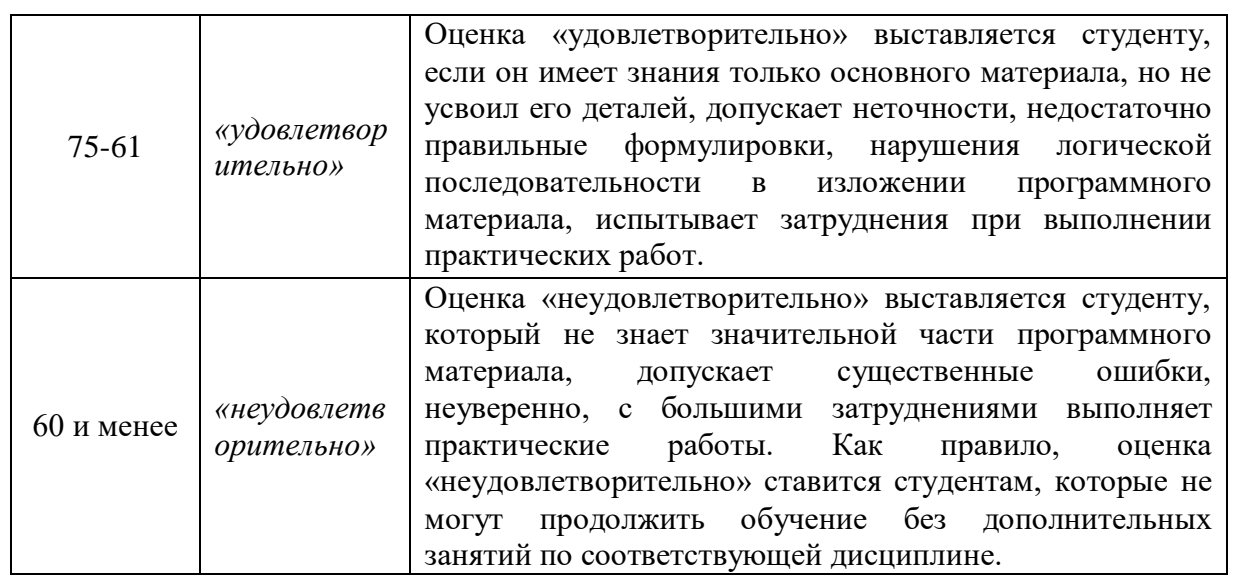

## **ОЦЕНОЧНЫЕ СРЕДСТВА ДЛЯ ТЕКУЩЕГО КОНТРОЛЯ**

Контрольные работы по данной дисциплине не предусмотрены

### **Тесты для текущего контроля**

### **Раздел I «Основы работы и методика решения задач на ПК»**

- 1. Наименьшая единица измерения информации.
	- *а.* байт
	- *б.* бит
	- *в.* килобайт
	- *г.* килобит
- 2. Сколько различных символов содержится в таблице символов?
	- *а.* 200 (100 международная часть, 100 национальная часть)
	- *б.* 256 (128 международная часть, 128 национальная часть)
	- *в.* 512 (256 международная часть, 256 национальная часть)

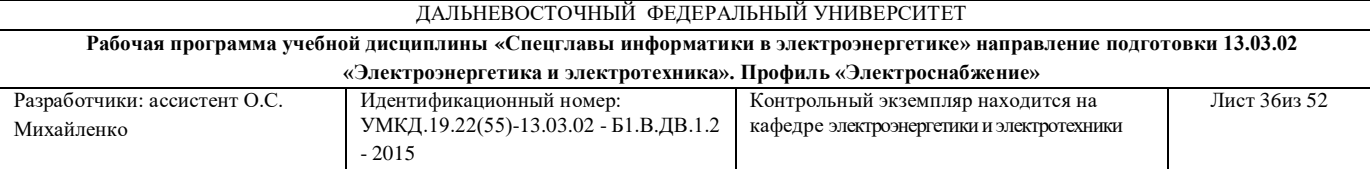

- *г.* 400 (200 международная часть, 200 национальная часть)
- 3. Что такое файл?
	- *а.* именованная область дискового пространства
	- *б.* документ, созданный пользователем
	- *в.* документ, поставляемый с программным обеспечением фирмойразработчиком
	- *г.* программа
- 4. Чему равен 1 килобайт?
	- *а.* 1000 байт
	- *б.* 100 байт
	- *в.* 1024 байт
	- *г.* 1048 байт
- 5. Для чего предназначено расширение файла?
	- *а.* характеризует программу, в которой создан файл
	- *б.* дополнительное поле для создания расширенных имен файлов
	- *в.* характеризует тип хранимой в файле информации
	- *г.* позволяет операционной системе определить программу, с помощью которой файл может открываться для последующей обработки
- 6. Для чего предназначена маска файлов?
	- *а.* задает общий признак группы файлов
	- *б.* задает папку, в которой находится группа файлов
	- *в.* название программы для обработки группы файлов
	- *г.* пароль для ограничения доступа к группе файлов

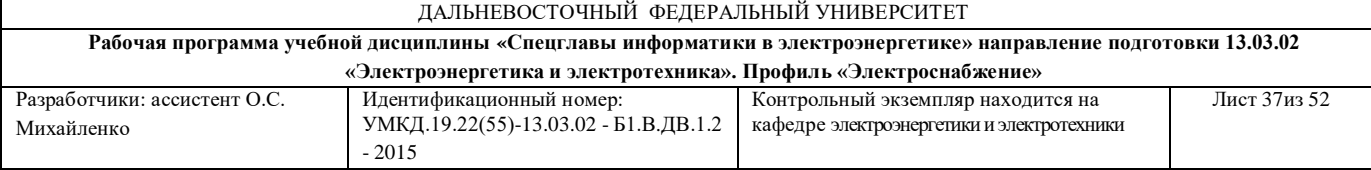

- 7. Какие атрибуты может иметь файл?
	- *а.* только чтение, документ, системный, программа
	- *б.* только чтение, архивный, системный, скрытый
	- *в.* только чтение, пользовательский, системный, программа
	- *г.* пользовательский, системный, архивный, программа
- 8. Что такое папка (или директория, или каталог)?
	- *а.* именованная область дискового пространства
	- *б.* группа файлов
	- *в.* один файл, занимающий большое дисковое пространство
	- *г.* группа сжатых файлов
- 9. Что такое путь к файлу?
	- *а.* последовательность действий, выполняемых пользователем для перехода к папке в которой содержится искомый файл
	- *б.* последовательная запись папок, начиная с корневого каталога диска вплоть до той, в которой непосредственно находится искомый файл
	- *в.* последовательность действий, выполняемых программой автоматически (без участия пользователя) для перехода к искомому файлу
	- *г.* указание имени диска, на котором находится искомый файл
- 10.Сколько на диске может быть корневых каталогов?
	- *а.* зависит от операционной системы
	- *б.* восемь
	- *в.* два
	- *г.* один

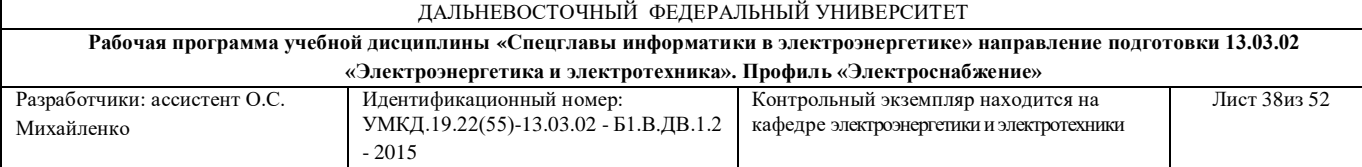

### 11.Назначение программ-архиваторов

- *а.* кодирование файлов для предотвращения несанкционированного доступа к ним
- *б.* кодирование файлов для уменьшения занимаемого ими места на диске
- *в.* организация хранения нескольких версий пользовательских документов
- *г.* организация хранения редко используемых программ и документов

### 12.Назначение программ-антивирусов

- *а.* пресечение несанкционированного доступа к ресурсам компьютера
- *б.* предотвращение получения рекламных рассылок на почтовые ресурсы
- *в.* поиск, обнаружение и, по возможности, удаление компьютерных вирусов
- *г.* отслеживание появления новых компьютерных вирусов и разработка методов по борьбе ними
- 13.Назначение операционной системы?
	- *а.* организация оптимального хранения пользовательских программ и документов
	- *б.* управление аппаратной частью персонального компьютера
	- *в.* организация запуска прикладных программ по запросу пользователя, управление их работой
	- *г.* управление ресурсами персонального компьютера, запуск на выполнение прикладных программ и управление их работой

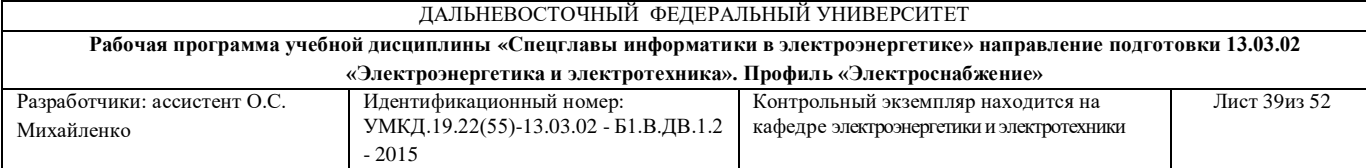

# 14.Что из перечисленного не входит в аппаратное обеспечение персонального компьютера стандартной комплектации?

- *а.* монитор
- *б.* модем
- *в.* клавиатура
- *г.* центральный процессор

#### 15.Какая топология называется звезда?

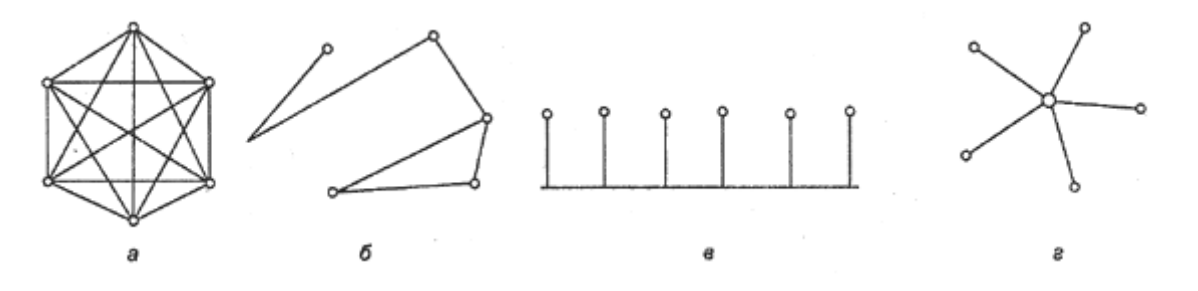

16. Что такое топология вычислительной сети?

- *а.* маршруты передачи данных между узлами сети
- *б.* электрические соединения компьютеров между собой
- *в.* протокол передачи данных
- *г.* скорость передачи данных по связям сети
- 17. Что такое коллизия?
	- *а.* ситуация, когда одновременно два или более компьютера решают, что сеть свободна, и начинают передавать информацию
	- *б.* выход из строя одной из связей сети
	- *в.* выход из строя одного из компьютера сети
	- *г.* превышение потока передаваемой информации пропускной способности сети

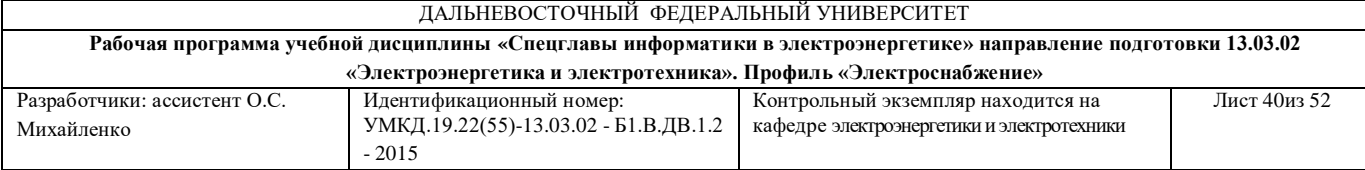

- 18. Что такое физическая структуризация сети?
	- *а.* создание электрических соединений между компьютерами сети
	- *б.* перераспределение передаваемого трафика между различными физическими сегментами сети
	- *в.* создание структуры сетевых адресов для организации однозначной ссылки на сетевой ресурс
	- *г.* изменение физической топологии сети без изменения логической
- 19. Что такое логическая структуризация сети?
	- *а.* создание электрических соединений между компьютерами сети
	- *б.* перераспределение передаваемого трафика между различными физическими сегментами сети
	- *в.* создание структуры сетевых адресов для организации однозначной ссылки на сетевой ресурс
	- *г.* изменение физической топологии сети без изменения логической

20.Что такое блок-схема?

- *а.* наглядное описание алгоритма программы с помощью специализированных графических символов
- *б.* поблочное описание алгоритма программы с использованием специальных текстовых обозначений
- *в.* обобщенное (укрупненное) описание структурных элементов программы
- *г.* описание алгоритма программы на специальном языке программирования

21. Каково назначение элемента  $\leq$  ?

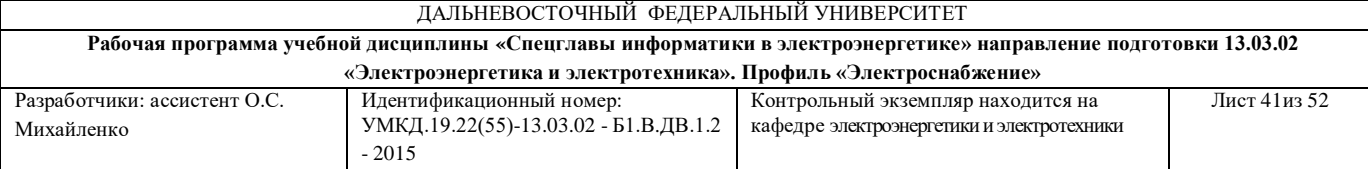

- *а.* ввод-вывод данных
- *б.* ветвление алгоритма программы в зависимости от результатов проверки условия
- *в.* начало и условие работы в цикле
- *г.* последовательность исполняемых действий
- 22. Каково назначение элемента  $\sqrt{ }$  ?
	- *а.* ввод-вывод данных
	- *б.* ветвление алгоритма программы в зависимости от результатов проверки условия
	- *в.* начало и условие работы в цикле
	- *г.* последовательность исполняемых действий
- 23. Каково назначение элемента  $\ll$ ?
	- *а.* ввод-вывод данных
	- *б.* ветвление алгоритма программы в зависимости от результатов проверки условия
	- *в.* начало и условие работы в цикле
	- *г.* последовательность исполняемых действий
- 24. Каково назначение элемента  $\Box$ ?
	- *а.* ввод-вывод данных
	- *б.* ветвление алгоритма программы в зависимости от результатов проверки условия
	- *в.* начало и условие работы в цикле
	- *г.* последовательность исполняемых действий

25. Каково назначение элемента  $\boxed{\Box}$ ?

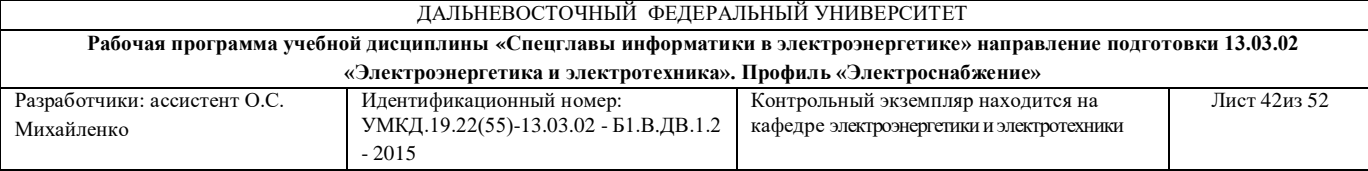

- *а.* ввод-вывод данных
- *б.* ветвление алгоритма программы в зависимости от результатов проверки условия
- *в.* обращение к подпрограмме
- *г.* последовательность исполняемых действий
- 26.Какой из представленных алгоритмов является алгоритмом линейной структуры?

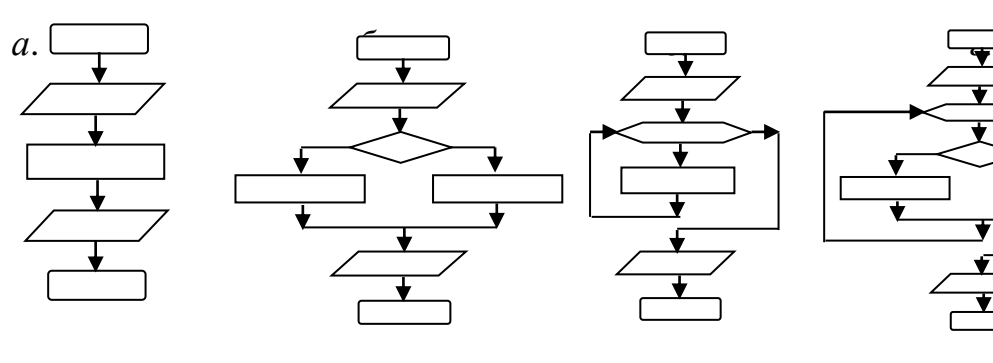

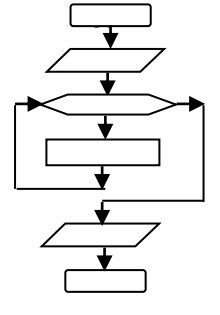

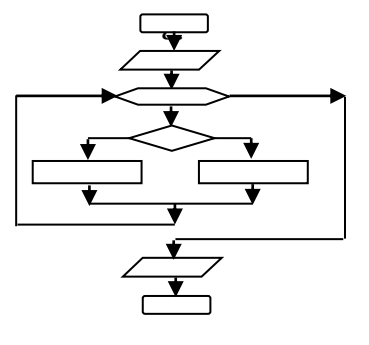

27.Какой из представленных алгоритмов является алгоритмом разветвляющейся структуры?

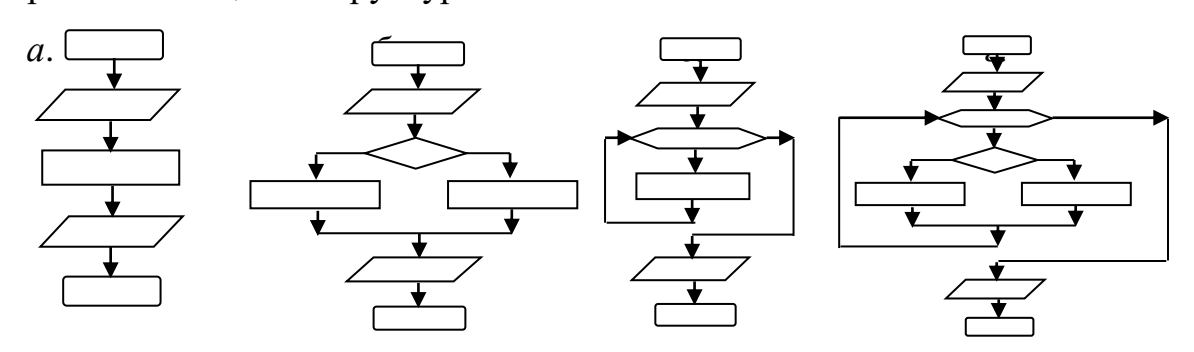

### **Раздел II. «Программирование в среде** *Visual Basic»*

- 28. Назначение оператора FOR … NEXT?
	- *а.* ввод данных в программу в диалоговом режиме
	- *б.* многократное выполнение операций при известном числе повторений

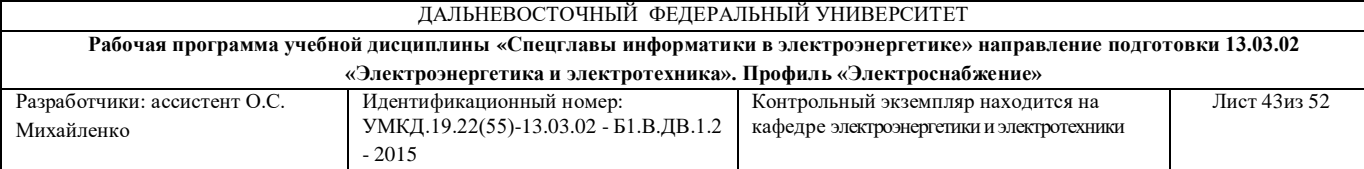

- *в.* многократное выполнение операций, когда количество повторов неизвестно
- *г.* условный переход в программе

29.Назначение оператора DO … LOOP?

- *а.* ввод данных в программу в диалоговом режиме
- *б.* многократное выполнение операций при известном числе повторений
- *в.* многократное выполнение операций, когда количество повторов неизвестно
- *г.* условный переход в программе

30.Назначение оператора IF?

- *а.* ввод данных в программу в диалоговом режиме
- *б.* многократное выполнение операций при известном числе повторений
- *в.* многократное выполнение операций, когда количество повторов неизвестно
- *г.* условный переход в программе
- 31.Назначение оператора SELECT … END SELECT?
	- *а.* выделение цветом элемента управления в ходе выполнении программы
	- *б.* многократное выполнение операций при известном числе повторений
	- *в.* многократное выполнение операций, когда количество повторов неизвестно
	- *г.* условный переход в программе

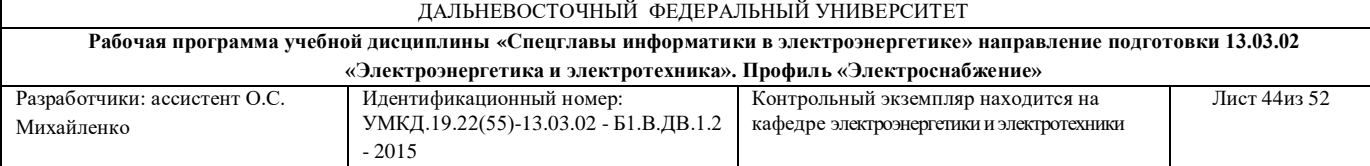

### 32.Назначение функции InputBox?

- *а.* ввод данных в программу в диалоговом режиме
- *б.* многократное выполнение операций при известном числе повторений
- *в.* многократное выполнение операций, когда количество повторов неизвестно
- *г.* условный переход в программе

33.Назначение свойства NAME элементов управления?

- *а.* задание уникального идентификатора в пределах формы
- *б.* задание типа выполняемых действий
- *в.* задание надписи, выводимой на элементе управления при выполнении программы
- *г.* задание имени формы, на которой используется элемент управления

34.Назначение свойства Caption элементов управления?

- *а.* задание уникального идентификатора в пределах формы
- *б.* задание типа выполняемых действий
- *в.* задание надписи, выводимой на элементе управления при выполнении программы
- *г.* задание имени формы, на которой используется элемент управления

35.Назначение оператора Print # ?

- *а.* вывод информации на экран
- *б.* последовательный вывод информации во внешний файл
- *в.* вывод информации на печатающее устройство
- *г.* форматный вывод информации на экран

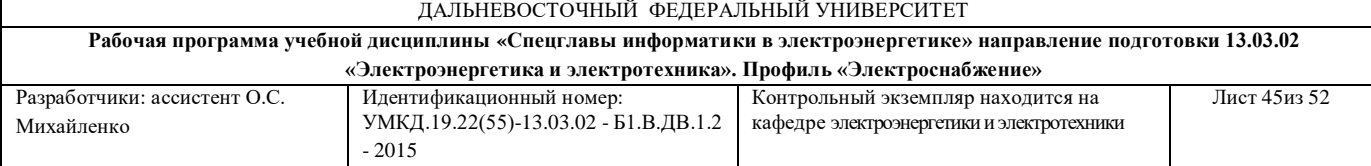

- 36. Назначение оператора Print ?
	- *а.* вывод информации на экран
	- *б.* последовательный вывод информации во внешний файл
	- *в.* вывод информации на печатающее устройство
	- *г.* форматный вывод информации на экран
- 37. Назначение оператора Input # ?
	- *а.* ввод информации в программу в диалоговом режиме с клавиатуры
	- *б.* вывод результатов работы программы на элемент управления
	- *в.* последовательный ввод информации из внешнего файла
	- *г.* форматный ввод информации в программу с клавиатуры
- 38. Назначение оператора Put # ?
	- *а.* прямой вывод информации во внешний файл
	- *б.* вывод информации на экран
	- *в.* вывод информации на печатающее устройство
	- *г.* форматный вывод информации на экран
- 39. Назначение оператора Get # ?
	- *а.* считывание текста с элемента управления, начиная с символа указанного номера
	- *б.* вывод результатов работы программы на элемент управления
	- *в.* прямой ввод информации из внешнего файла
	- *г.* форматный ввод информации в программу с клавиатуры
- 40. Какая форма является неверной?
	- *a.* Redim a(10,5): For i=1 to 10: For i=1 to 5: print a(i,j): Next i: Next i

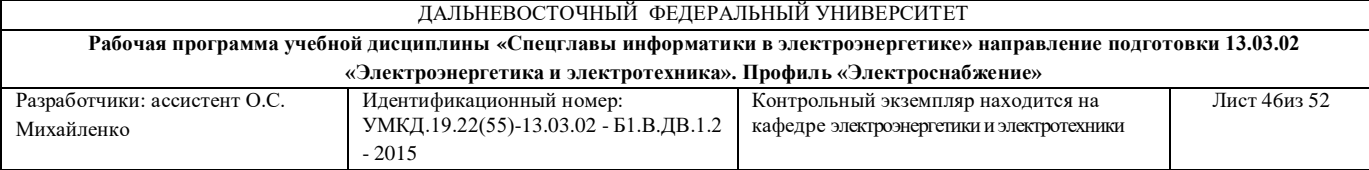

- *б.* Redim a(10,5): For i=1 to 10: For j=1 to 5: print a(i,j): Next i: Next j
- *в.* Redim a(10,5): For i=1 to 10: For i=1 to 5: print a(i,j): Next: Next
- *г.* Redim  $a(10,5)$ : For  $j=1$  to 5: For  $i=1$  to 10: print  $a(i,j)$ : Next  $j$ : Next i
- 41. Какая форма записи отвечает условию: делать до тех пор, пока i>10?
	- *а.* Do While i>10:…: Loop
	- *б.* Do Until i>10:…: Loop
	- *в.* Do While i<10:…: Loop
	- *г.* Do:...: Loop Until **i**>10
- 42. Что такое свойство?
	- *а.* действие инициируемое пользователем, операционной системой или программой
	- *б.* параметр элемента управления
	- *в.* именованная часть программного кода, реализующая отдельную задачу
	- *г.* программный код, включенный в элемент управления и определяющий его реакцию на события
- 43. Что такое метод?
	- *а.* действие инициируемое пользователем, операционной системой или программой
	- *б.* параметр элемента управления
	- *в.* именованная часть программного кода, реализующая отдельную задачу
	- *г.* программный код, включенный в элемент управления и определяющий его реакцию на события

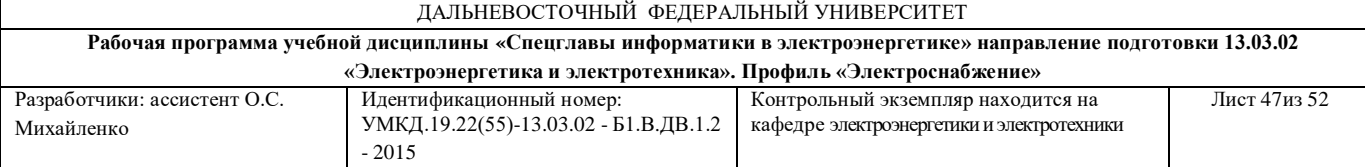

- 44. Что такое событие?
	- *а.* действие инициируемое пользователем, операционной системой или программой
	- *б.* параметр элемента управления
	- *в.* именованная часть программного кода, реализующая отдельную задачу
	- *г.* программный код, включенный в элемент управления и определяющий его реакцию на события
- 45. Что такое процедура?
	- *а.* действие инициируемое пользователем, операционной системой или программой
	- *б.* параметр элемента управления
	- *в.* именованная часть программного кода, реализующая отдельную задачу
	- *г.* программный код, включенный в элемент управления и определяющий его реакцию на события
- 46. Какая форма записи является неверной?
	- *а.* CIRCLE(10,10), 10, RGB(10,10,10), 0, 3.14
	- *б.* CIRCLE(10,10), RGB(10,10,10), 10, 0, 3.14
	- *в.* CIRCLE(10,10), 10, , 0, 3.14
	- *г.* CIRCLE(10,10), 10, RGB(10,10,10), , 3.14
- 47. Назначение метода SCALE?
	- *а.* вывод осей координат в пределах графического элемента управления
	- *б.* вывод линий сетки в пределах графического элемента управления

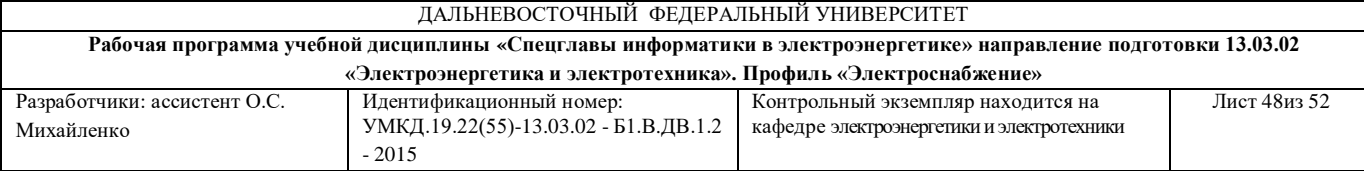

- *в.* задание пользовательской системы координат в пределах графического элемента управления
- *г.* задание шкалы вывода числовых значений в пределах графического элемента управления

### 48. Назначение оператора OPEN?

- *а.* открыть пользовательский документ для редактирования
- *б.* открыть новый программный модуль
- *в.* открыть сохраненный ранее программный модуль
- *г.* открыть внешний файл данных для последующей обработки
- 49. Какого вида внешних файлов данных не существует?
	- *а.* открытого доступа
	- *б.* прямого доступа
	- *в.* последовательного доступа
	- *г.* двоичного доступа
- 50. Что такое инкапсуляция?
	- *а.* один объект может быть построен на базе описания другого объекта
	- *б.* способность многих объектов использовать один и тот же метод
	- *в.* последовательность действий, выполняемых пользователем для реализации прикладной задачи
	- *г.* информация об объекте и его функции содержатся в описании этого объекта
- 51. Что такое наследование?
	- *а.* один объект может быть построен на базе описания другого объекта
	- *б.* способность многих объектов использовать один и тот же метод

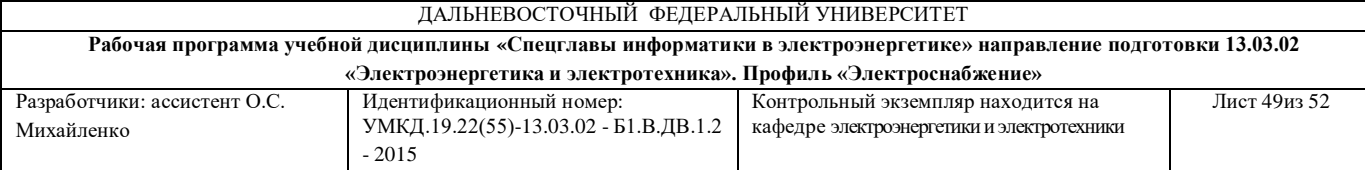

- *в.* последовательность действий, выполняемых пользователем для реализации прикладной задачи
- *г.* информация об объекте и его функции содержатся в описании этого объекта
- 52. Что такое полиморфизм?
	- *а.* один объект может быть построен на базе описания другого объекта
	- *б.* способность многих объектов использовать один и тот же метод
	- *в.* последовательность действий, выполняемых пользователем для реализации прикладной задачи
	- *г.* информация об объекте и его функции содержатся в описании этого объекта
- 53. Указать правильную реализацию задачи: из текстовой переменной А выбрать три символа, начиная с пятого?
	- *а.* MID(A\$, 5, 3)
	- *б.* MID(A\$, 3, 5)
	- *в.* MID(A\$, 5, 8)
	- *г.* MID(A\$, 8, 5)
- 54. Что такое переменная?
	- *а.* значение, полученное в ходе выполнения алгоритма программы
	- *б.* значение, заданное пользователем программы
	- *в.* именованная ячейка памяти, содержащая неизменное значение
	- *г.* именованная ячейка памяти, способная изменять свое значение в ходе выполнение программы
- 55. Какой тип имеет переменная по умолчанию?

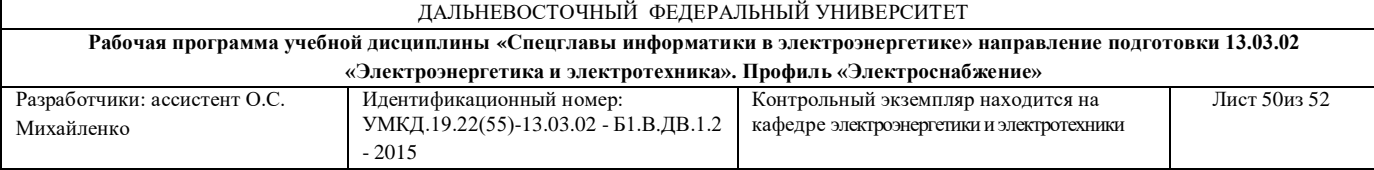

- *а.* Integer
- *б.* Single
- *в.* Variant
- *г.* String

56. Что такое префикс?

- *а.* необязательная часть имени объекта, характеризующая его тип
- *б.* расширение имени объекта
- *в.* имя объекта
- *г.* тип используемого объекта
- 57. Что такое процедура?
	- *а.* последовательность действий, реализуемых пользователем программы
	- *б.* последовательность действий, реализуемых программой без участия пользователя
	- *в.* отдельный модуль программного кода, предназначенный для реализации конкретной задачи
	- *г.* отдельный оператор, предназначенный для реализации конкретной задачи
- 58. Каково главное отличие функции от процедуры?
	- *а.* к функции можно обращаться только из той формы или из того модуля, где она описана
	- *б.* функцию, описанную в одной форме, можно вызывать из других процедур или модулей
	- *в.* функция предназначена для выполнения конкретной пользовательской задачи

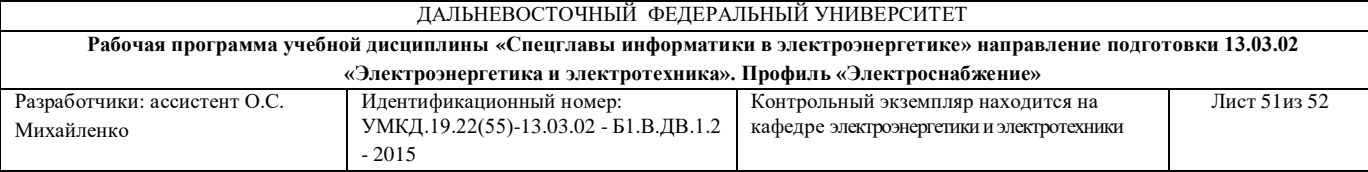

- *г.* функция возвращает значение в вызывающий модуль
- 59. Каково значение ключевого слова Public в описании процедуры?
	- *а.* к процедуре можно обращаться только из той формы или из того модуля, где она описана
	- *б.* процедуру, описанную в одной форме, можно вызывать из других процедур или модулей
	- *в.* к процедуре открыт доступ для всех пользователей программы
	- *г.* к процедуре закрыт доступ для всех пользователей программы, кроме ее разработчика
- 60. Каково назначение функции MsgBox?
	- *а.* создание почтовых сообщений
	- *б.* вывод информационных сообщений для пользователя
	- *в.* вывод сообщений для пользователя и получение информации от него
	- *г.* ввод текстовой информации от пользователя в программу в диалоговом режиме с клавиатуры
- 61. Каково назначение элемента управления CommandButton?
	- *а.* инициирование программного кода щелчком по кнопке
	- *б.* отображение текстовой информации
	- *в.* отображение, ввод и редактирование текста
	- *г.* служит контейнером для других элементов управления
- 62. Каково назначение элемента управления TextBox?
	- *а.* инициирование программного кода щелчком по кнопке
	- *б.* отображение текстовой информации

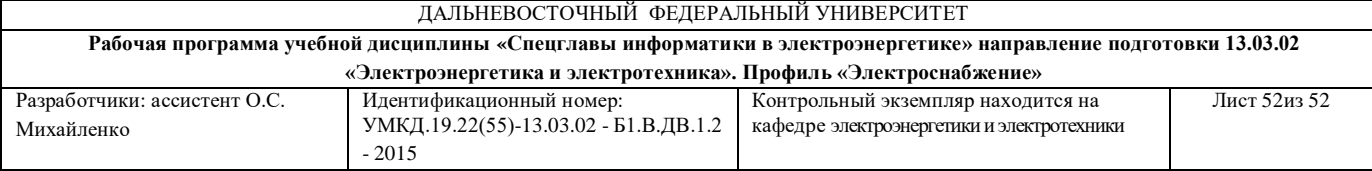

- *в.* отображение, ввод и редактирование текста
- *г.* служит контейнером для других элементов управления
- 63. Назначение оператора Print?
	- *а.* вывод информации на экран
	- *б.* последовательный вывод информации во внешний файл
	- *в.* вывод информации на печатающее устройство
	- *г.* прямой вывод информации во внешний файл

### **Критерии оценки**

#### **промежуточного тестирования**

Цель тестов – определение уровня усвоения студентами знаний в соответствии с учебной программой при проведении промежуточной аттестации.

Содержание тестов. В соответствии с учебной рабочей программой тесты соответствуют разделам дисциплины «Спецглавы информатики в электроэнергетике»:

1. Основы работы и методика решения задач на ПК;

2. Программирование в среде Visual Basic.

Структура тестов. В каждом из указанных разделов выделяется по несколько тем, в соответствии с которыми формируются тесты. К каждому вопросу дается по четыре ответа, один из которых может быть правильным.

Условия применения. Для проверки знаний при текущем тестировании студент получает 10 вопросов (билетов). Билеты требуют выбора правильного ответа, который оценивается в 1 балл. В итоге студент может набрать 10 баллов. Проверка знаний на экзамене по этим билетам не производится.

Для ответа на все вопросы студенту предоставляется 10-15 минут.